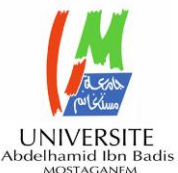

# UNIVERSITE ABDELHAMID IBN BADIS DE MOSTAGANEM FACULTE DES SCIENCES ET DE LA TECHNOLOGIE DEPARTEMENT DE GENIE ELECTRIQUE

# **Promotion 2012/2013**

# **Mémoire de Projet de Fin d'Etude**

Pour l'obtention du

Diplôme de Master Académique en Génie Electrique Spécialité : Télécommunication

# **THEME**

# **Conception et réalisation d'une plateforme mobile commandée à distance**

**Présenté par :**

- BOUKORTT Nour El Islam

# **Soutenu le 07/06/2013 devant le jury :**

Prof. Baghdad Hadri Président

Dr. Benoudnine Hadjira Examinatrice

Mr. Abed Mansour **Examinateur** 

Dr. Abdelhalim Benachenhou Encadreur

Mr. Farah Said Encadreur

# **Remerciement**

C'est avec un réel plaisir que je tiens à remercier tous ceux, qui d'une façon ou d'une autre, ont contribuent à la réalisation de ce travail de fin d'études.

Je remercie, tout d'abord, Monsieur le Dr. Benachenhou et Mr. Farah pour leurs supports que me les avez fournis durant ce semestre pour réaliser mon projet. Je les remercie, également, pour ses nombreux conseils et ses aides avisée.

Je remercie, ensuite, toutes les personnes ayant pris part au projet EOLES, en particulier Prof. Denis Barataud. J'étais vraiment heureux de faire partie du projet EOLES en contribuant au développement des laboratoires distants qui seront utilisées pour la formation EOLES.

Enfin, je n'oublie évidemment pas tous ceux qui, par leur soutien, m'ont aidé dans élaboration de ce travail, mes parents, mes frères, ma sœur, mes collègues et mes amis.

# *Sommaire*

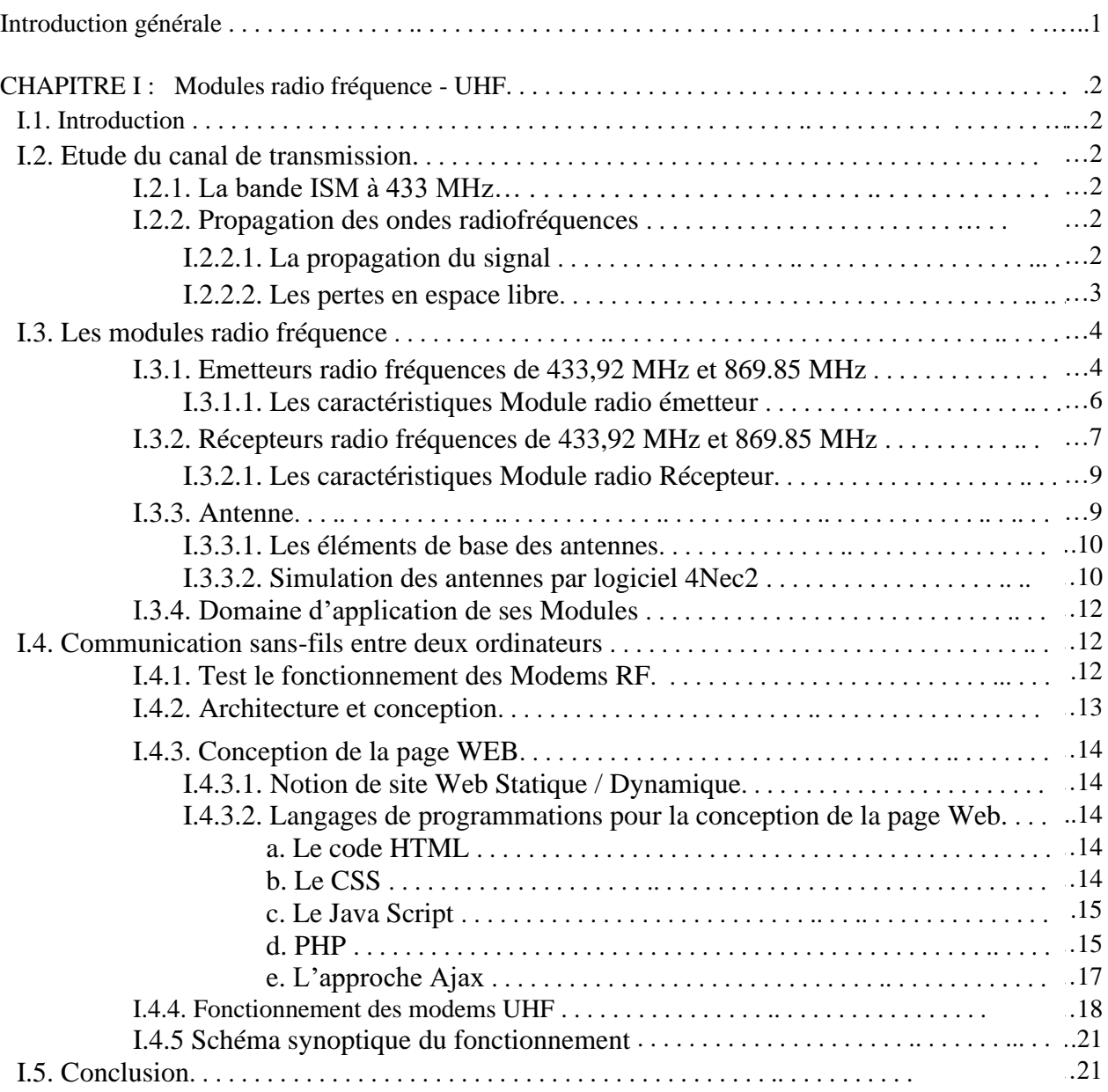

 $\frac{1}{2}$ 

 $-8 - 8$ 

 $\frac{8}{10}$   $\frac{8}{10}$ 

 $\frac{1}{2}$ 

 $\frac{1}{2}$ 

l.  $\frac{1}{2}$ 

 $\frac{1}{2}$ 

 $-8^{\circ}$ 

 $\frac{1}{2}$ 

ΙĚ

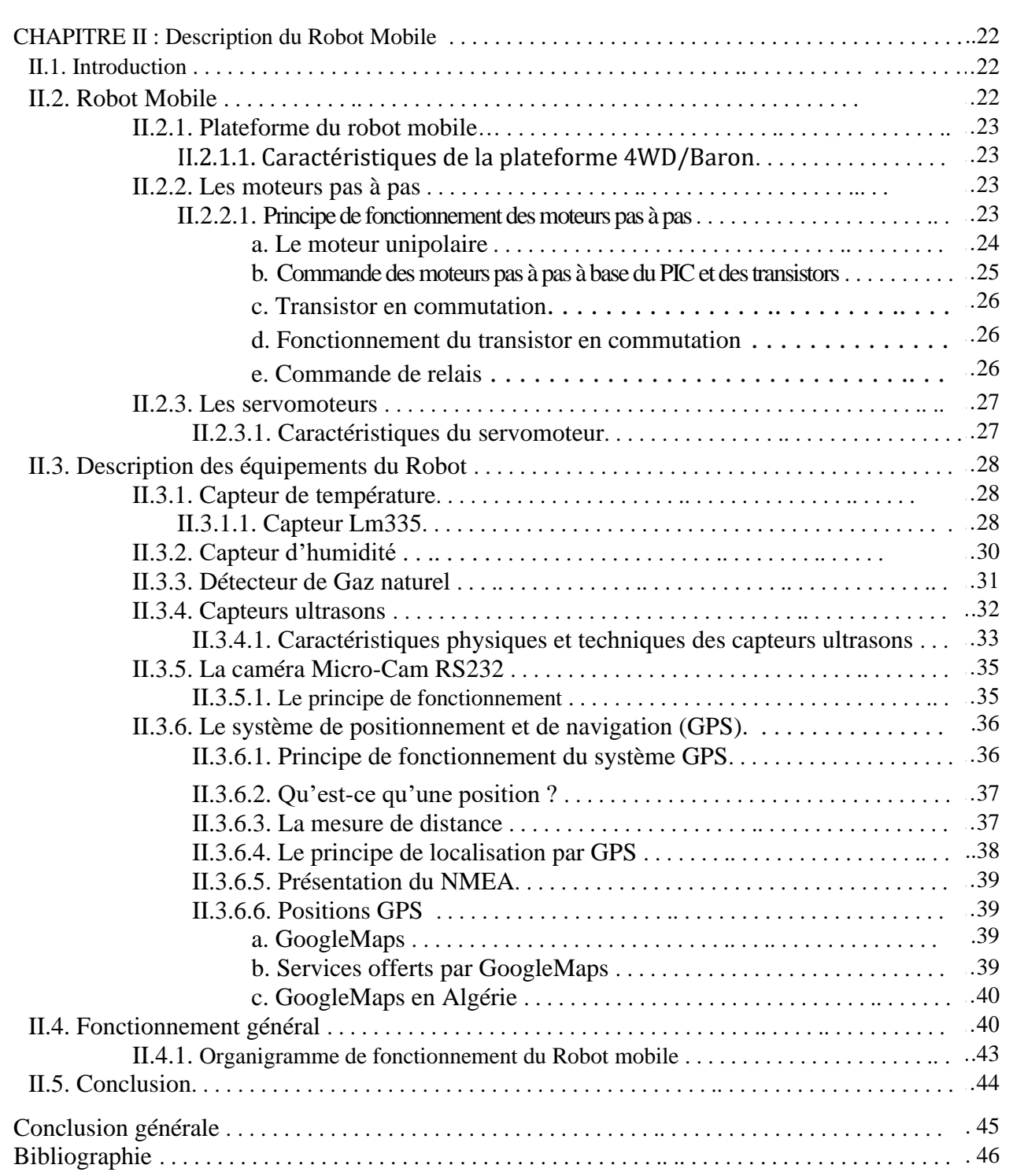

 $\overline{\phantom{0}}$ 

 $\frac{8}{10}$ 

 $-8 - 8$ 

 $-8 - 8$ 

Ľ

 $\frac{1}{2}$ 

 $\cdot \cdot$ 

 $\degree$   $\degree$   $\degree$   $\degree$   $\degree$   $\degree$ 

# **Introduction générale**

L'appellation « robots mobiles » regroupe l'ensemble des robots à base mobile, par opposition, aux robots manipulateurs. On désigne par ce terme plus les robots à roues que les robots de type locomotion (qu'ils soient marcheurs, sous-marins ou aériens).

Lors de ce projet nous nous sommes focalisés sur la perception de l'environnement par un robot, à travers la cartographie de l'environnement et la localisation du robot mobile.

Pour cela, un système de fusion de données est proposé afin d'estimer ces informations. Ce système de fusion est alimenté par plusieurs capteurs dont une caméra, un capteur de température, un capteur du Gaz, un capteur d'humidité, Télémètre ultrasonore et un module GPS.

Le robot est piloté quasi-entièrement de la terre se trouvant pourtant à des millions de kilomètres. Il est contrôlé à distance par des modules RF via un réseau d'internet. Ce choix montre les difficultés que représente la réalisation d'un robot autonome capable d'évoluer en milieu inconnu. Pourtant, de nombreux chercheurs se sont intéressés à la possibilité de donner à un robot les moyens de percevoir un environnement complètement inconnu et motivés par de vastes domaines d'applications. On peut notamment penser aux applications d'aides qui permettent aux personnes de suivre leurs maisons à distance via un réseau internet ou dans le domaine de la sécurité.

Notre travail comporte deux chapitres :

Dans le premier chapitre de ce mémoire, on rappellera de manière générale, dans un premier temps, le fonctionnement des modules radiofréquences de 433MHz et 869MHz, ainsi que leurs caractéristiques importantes.

Le deuxième chapitre comporte la conception d'un robot mobile avec ces différentes applications.

# CHAPITRE I

#### **I.1. Introduction**

Les communications radio se feront dans une bande de fréquences libre de droits. La bande retenue par l'industriel est la bande ISM (Industrielle, Scientifique et Médicale)

Le point critique de ce projet est de réussir à réaliser une transmission de données dans la bande ISM à 433 MHz et 869 MHz, sur plusieurs dizaines de mètres (idéalement 100m). Le point positif est que le débit des données est très élevé (~10kbits/s), les capteurs et émetteurs radio devront être autonomes en énergie (utilisation de batteries). Pour parvenir à ce résultat, nous allons tout d'abord étudier dans ce chapitre le canal radiofréquence utilisé pour cette transmission.

#### **I.2. Etude du canal de transmission**

#### **I.2.1. La bande ISM à 433 MHz**

Les bandes ISM sont des bandes de fréquences dont l'utilisation est gratuite et ne nécessite pas d'autorisation. Elles sont cependant réglementées au niveau de la puissance d'émission maximum des équipements, de la largeur du canal utilisée par ceux-ci ou même de la durée d'utilisation. Il existe plusieurs bandes de fréquences disponibles, pour des équipements non spécifiques, allant de 6,7 kHz à plus de 24 GHz.

La bande ISM 433 MHz s'étend de 433,05 MHz à 434,79 MHz (433,92 MHz  $\pm$  0,2%), soit une largeur de 1,74 MHz. Pour ces fréquences, la réglementation limite la puissance d'émission à 10 mW p.a.r (puissance apparente rayonnée) mais n'impose pas de largeur de canal. En général, elle est utilisée pour réaliser des liaisons de faible débit sur de courtes distances, quelques centaines de mètres maximum. Citons notamment les télécommandes de voiture, les télécommandes portail, thermomètres d'extérieur… Tous ces équipements représentent donc des transmissions parasites qui diminuent la qualité des transmissions radio dans cette bande. Ceci est d'autant plus vrai que nous cherchons à réaliser une transmission de données sur une longue distance [1].

#### **I.2.2. Propagation des ondes radiofréquences**

Pour parvenir à transmettre un signal radiofréquence sur plusieurs dizaines de mètres, une analyse de la propagation du signal semble nécessaire. Nous allons maintenant étudier les différents phénomènes, liés au mode de propagation du signal, susceptibles de limiter les performances de notre système en dégradant la qualité du signal radiofréquence reçu [1].

#### **I.2.2.1. La propagation du signal**

Il existe trois façons pour une onde de se propager entre un émetteur et un récepteur situé sur terre : à la surface de la terre (onde de sol), dans la basse atmosphère (onde directe) ou par réflexion sur l'ionosphère, une région de l'atmosphère terrestre (onde d'espace). Dans le cas de notre transmission en bande UHF (433 MHz), la propagation de l'onde se fait dans la basse atmosphère. Dans ce mode de propagation, il existe différents phénomènes physiques susceptibles de modifier le signal radiofréquence. Ceux-ci sont illustrés dans la Figure 1 [1].

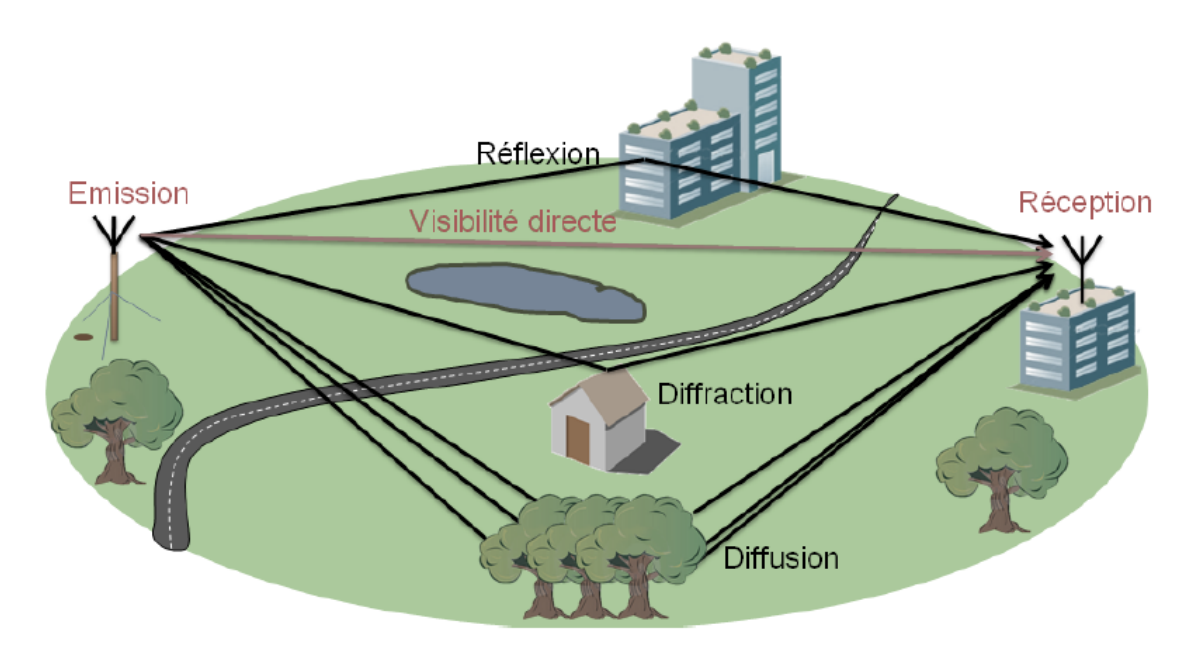

**Figure 1- Illustration des différents phénomènes physiques perturbant la propagation d'un signal radiofréquence** [1].

# **I.2.2.2. Les pertes en espace libre**

Il s'agit de l'affaiblissement que subit l'onde lorsqu'elle se propage en ligne droite entre l'émetteur et le récepteur sans rencontrer d'obstacle ou autre perturbation. Malheureusement, le signal transmis ne subit pas uniquement l'atténuation de propagation, Ceux-ci sont est décrits comme suites :

- La réflexion
- La diffraction
- La réfraction
- L'absorption atmosphérique
- Effet de la végétation

#### **I.3. Les Modules radio fréquence**

#### **I.3.1. Emetteurs radio fréquences de 433,92 MHz et 869.85 MHz**

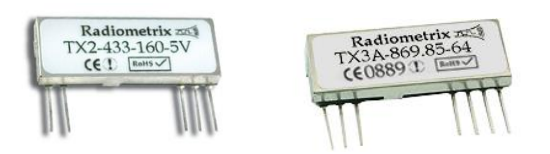

**Figure 2- Emetteur de 433MHz et de 869 MHz.**

Ces modules hybrides sont des émetteurs radiofréquence "FM" (modulation de fréquence) large bande dont la fréquence est stabilisée par un étage contrôlé par un quartz. Ces derniers devront être associés à un circuit intégré codeur ou à un microcontrôleur (générant un codage Manchester) afin de pouvoir réaliser des systèmes de transmission radio. Economiques et performants, ils disposent d'une entrée "DATA" acceptant à la fois les données numériques (0 - 1) ainsi que les signaux analogiques.

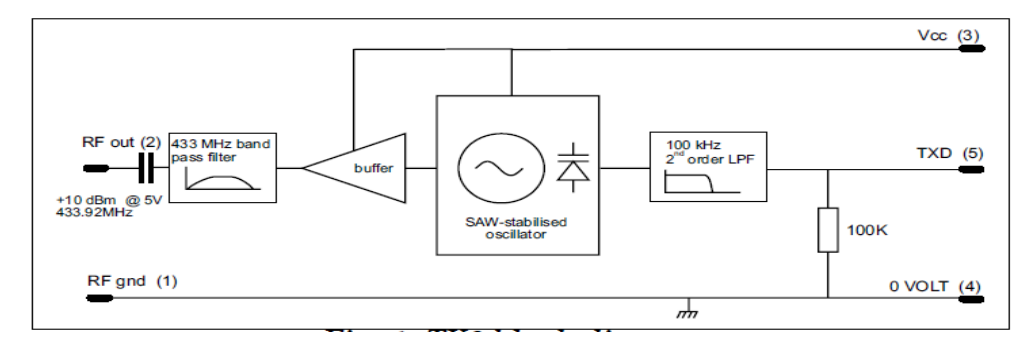

**Figure 3– Schéma fonctionnel du l'émetteur 433.92MHz [2].**

- TXD : est l'entrée de l'information numérique, le signal d'entrée va être passé par les blocs suivants :
- LPF (Low Pass Filter) : pour des applications de basse fréquence (jusqu'à 100kHz). Le signal d'entrée va passer par un filtre passe-bas de 2<sup>ème</sup> ordre qui permet de laisser passer seulement les signaux de basse fréquence de 0Hz à sa fréquence de coupure fc.

Gain passif de filtre passe-bas à  $f_c$  :  $\left(\frac{1}{f_c}\right)$  $\left(\frac{1}{\sqrt{2}}\right)^n$ où n est l'ordre du filtre.

Ce qui donne :  $0.7071 \times 0.7071 = 0.5$ Vin, avec G<sub>dB</sub>=  $20log(0.5) = -6dB$ .

- La génération d'une fréquence porteuse RF stable est obtenue par les techniques les suivantes :

La porteuse est générée directement en RF à l'aide d'une diode varicap et d'un oscillateur basé sur un résonateur micromachine tel qu'un résonateur céramique SAW (Surface Acoustic Wave), qui garantit une stabilité en fréquence élevée, même en cas de variation importante de la tension d'alimentation et de la température ambiante (éliminent les interférences du signal radio entrant).

Une fréquence porteuse précise et stable est générée à l'aide d'un synthétiseur de fréquences qui stabilise la sortie d'un oscillateur RF sur la fréquence d'un oscillateur à cristal de référence.

La donnée numérique à transmettre va être modulé, Il s'agit d'une modulation numérique FM, Terminologie anglaise : FSK (Frequency Shift Keying), dont la fréquence de la porteuse 433.92 MHz pour la voix montante et à 869.85MHz pour la voix descendante.

Dans le cas d'une FSK au sens strict, le signal modulant est du type NRZ de niveaux  $+1/-1$ . Le niveau bas correspond à  $f_1$  alors que le niveau haut correspond à  $f_2$ .

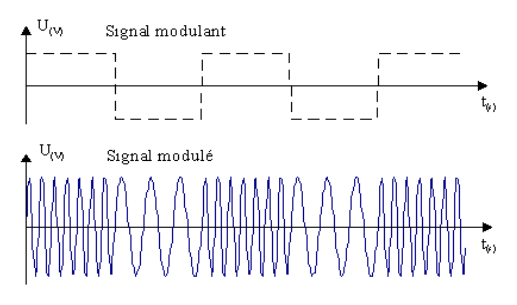

**Figure 4– Modulation numérique FM.**

Nous démontrons que le spectre de ce signal modulé est en  $\frac{\sin(X)}{X}$  autour des deux fréquences  $f_1$  et  $f_2$ :

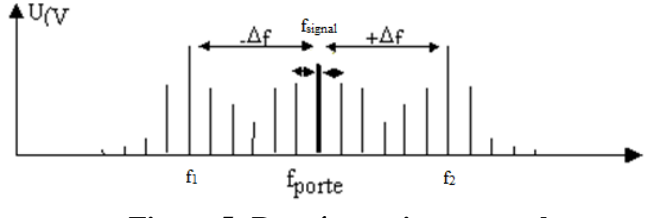

**Figure 5- Représentation spectrale.**

- BPF (Band Pass Filter) : après la modulation, ce mélange donne deux fois le spectre inconnu en sortie, mais décalé de  $f_1$  pour l'un et  $f_2$  pour l'autre. En filtrant, nous pouvons ne garder qu'une seule fréquence  $f_0$  connue (filtre passe bande 433 Mhz).
- RF out : est la sortie du signal électrique vers l'antenne (Onde électrique vers une onde électromagnétique).

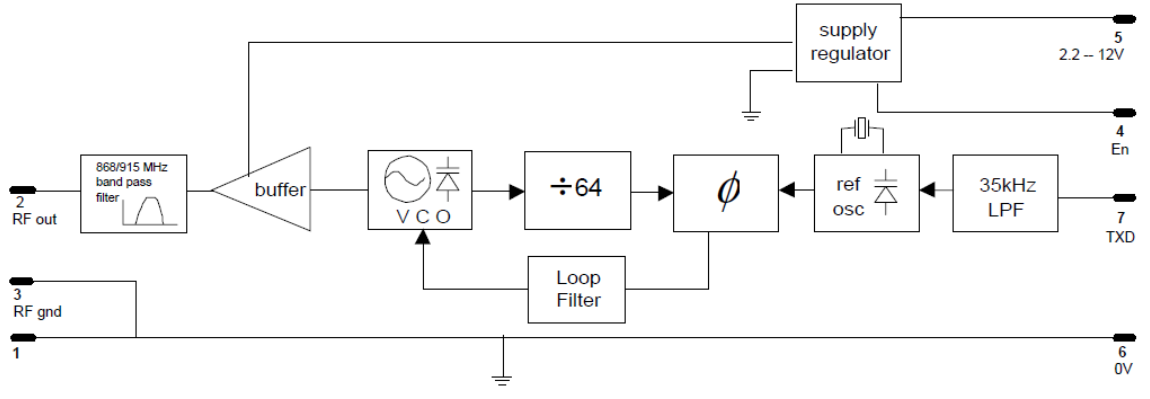

**Figure 6– Schéma fonctionnel du l'émetteur 869.85MHz [3].** 

- TXD : est l'entrée de l'information numérique, le signal d'entrée va être passé par les blocs suivants :
- LPF (Low Pass Filter) : pour des applications de basse fréquence (jusqu'à 35kHz). Le signal d'entrée va passer par un filtre passe-bas de 1<sup>er</sup> ordre qui permet de laisser passer seulement les signaux de basse fréquence de 0Hz à sa fréquence de coupure  $f_c$ .

Gain passif de filtre passe-bas à  $f_c$ :  $\left(\frac{1}{f_c}\right)$  $\frac{1}{\sqrt{2}}$  où n est l'ordre du filtre.

Ce qui donne :  $G = 0.7071$ Vin, avec  $G_{dB} = 20log(0.7071) = -3dB$ .

- PLL : Les éléments principaux intervenant dans la transposition de fréquence sont le mélangeur et l'oscillateur. La génération ou synthèse de fréquence s'appuie généralement sur une boucle à verrouillage de phase (PLL).
- BPF (Band Pass Filter) : un filtre passe bande pour garder seulement une fréquence  $f_0$ connue (filtre passe bande 869/915 Mhz).
- L'entrée "**En**" nous permettra de neutraliser l'étage "HF" afin de limiter la consommation de l'émetteur lorsque ce dernier n'a pas lieu d'être utilisé (la consommation du "TX3A-869" descend alors en dessous de 1 µA). Cette même entrée pourra être mise à contribution pour utiliser l'émetteur en mode pulsé (en le faisant émettre par intermittence).
- La sortie **2** (**RF out**) est destinée à recevoir une antenne externe de type hélicoïdale, raccourcie à la base, "loop" (imprimée sur notre circuit) ou monobrin. Cette antenne pourra être réalisée par nos soins (en suivant les indications données dans la notice des modules) ou pour de meilleurs résultats achetés prête à l'emploi.

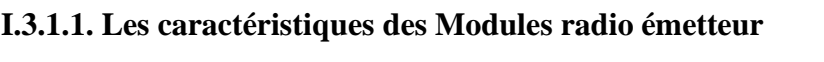

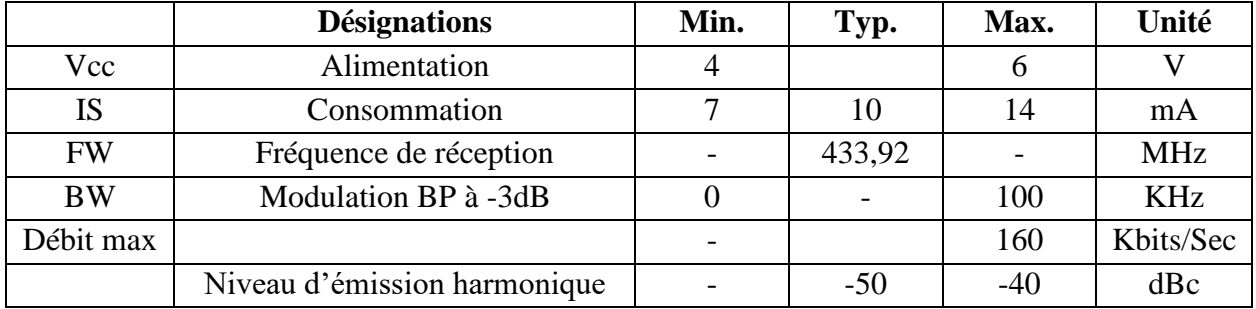

#### **Tableau 1– Caractéristiques du l'émetteur 433MHz [2].**

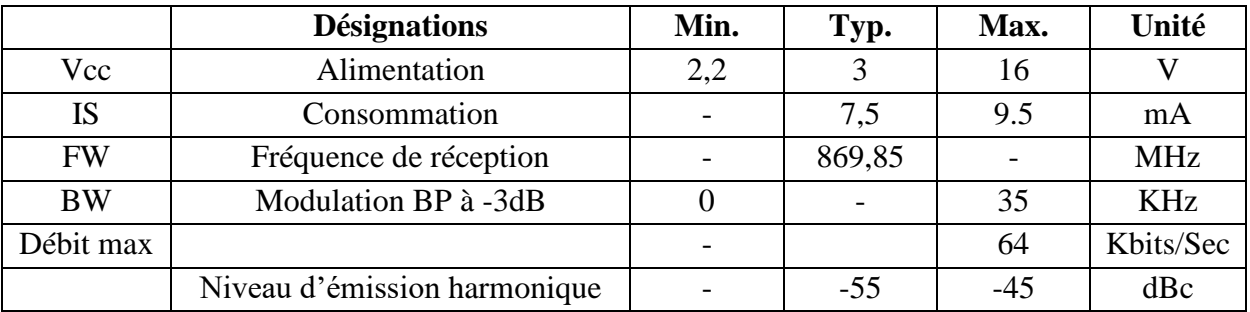

#### **Tableau 2– Caractéristiques du l'émetteur 869,85MHz [3].**

Dans tous les cas, les modules émetteurs sont destinés à être utilisés en association avec les récepteurs large bande de la gamme "RX2-433" et "RX3A-869". Dans des conditions standards d'exploitation et suivant les antennes utilisées, un émetteur "TX3A-869" associé à un récepteur "RX3A-869" (version 10 Kbps) nous permettra d'atteindre une portée de l'ordre de 300 m à vue sans obstacle en terrain dégagé.

#### **I.3.2. Récepteurs radio fréquences de 433,92 MHz et 869.85 MHz**

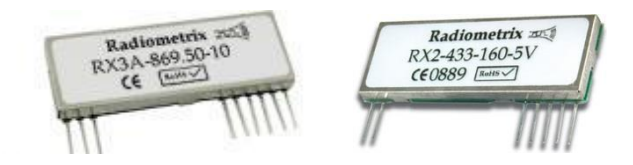

**Figure 7– Récepteur de 433MHz et de 869 MHz.**

Ces modules hybrides sont des récepteurs "FM" (modulation de fréquence) large bande de type super hétérodyne à simple conversion. Economiques et performants, ils disposent de sorties pour signaux numériques et analogiques.

Bénéficiant d'une large plage d'alimentation, ces récepteurs sont également dotés d'une sortie RSSI et d'un temps d'établissement rapide nous permettant par exemple de pouvoir les utiliser en réception "pulsée" dans le cadre de la réalisation de systèmes nécessitant une faible consommation.

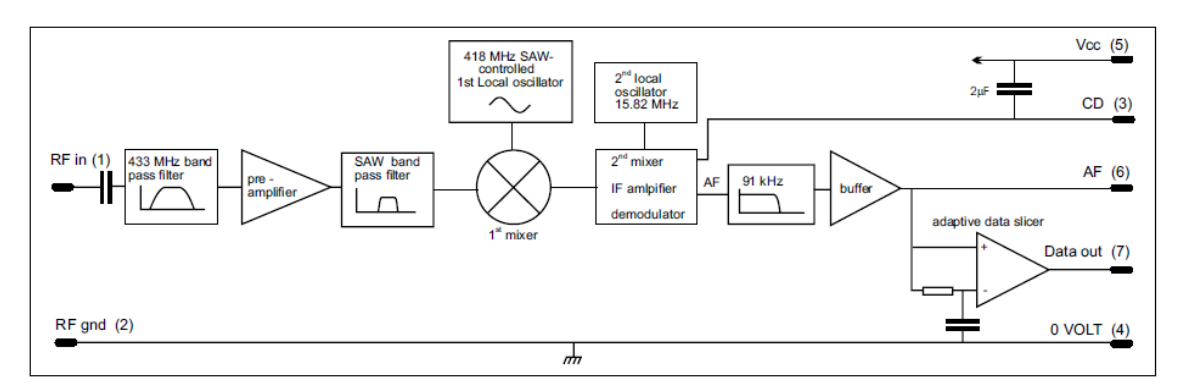

**Figure 8– Schéma fonctionnel du récepteur 433.92MHz [2].**

- RF in : est l'entrée du signal RF (Onde électromagnétique vers une onde électrique), ce dernier vas passer par les blocs suivants :
- BPF (Band Pass Filter) : un filtre passe bande pour garder seulement une fréquence  $f_0$ connue (filtre passe bande 433Mhz).
- Pre-amplifer : Placé au plus près de l'antenne, il permet d'augmenter le signal en tenant compte du niveau reçu et de la distribution (pertes). A pour fonction d'augmenter la puissance du signal capté par l'antenne (Porteuse + modulant).
- 1<sup>st</sup>Mixer-OL & SAW-BPF at 418MHz : Le mélangeur est un dispositif essentiel des systèmes de communications radio. Le processus de mélange est intrinsèquement un processus non linéaire permettant le transfert d'énergie d'une fréquence d'entrée (f<sub>RF</sub>) vers une fréquence de sortie  $(f<sub>FI</sub>)$  à l'aide d'un second signal d'entrée, appelé oscillateur local (fOL). Dans le cas d'une conversion basse, la fréquence intermédiaire est inférieure à la fréquence d'entrée (fFI<fRF) [4]. Résonateur céramique SAW (Surface Acoustic Wave), qui garantit une stabilité en fréquence élevée.

Dans tous ces systèmes, les signaux utiles sont transposés en hyperfréquence (RF) pour l'émission en espace libre et sont inversement transposés vers les basses fréquences (FI) en réception pour être traités avec une électronique plus classique [4].

On distingue deux modes de fonctionnement pour le mélangeur (up-converter et downconverter) qui correspondent respectivement à la transposition de la fréquence FI vers la fréquence RF et à la transposition de la fréquence RF vers la fréquence FI. Certains mélangeurs sont optimisés pour un fonctionnement up-converter ou down-converter alors que d'autres peuvent fonctionner dans les deux modes avec des performances similaires. Un mélangeur peut donc :

- Soit augmenter la fréquence du signal utile (up-converter).
- Soit diminuer la fréquence du signal utile (down-converter).
- 2<sup>ème</sup>Mixer & LO at 15.82MHz : restitution du signal d'information BF (Basse fréquence).
- LPF (Low Pass Filter) : pour des applications de basse fréquence (jusqu'à 91kHz). Le signal démodulé va passer par un filtre passe-bas de 1<sup>er</sup> ordre qui permet de laisser passer seulement les signaux de basse fréquence de 0Hz à sa fréquence de coupure fc.
- Ce dernier va être passé par un Buffer puis un adaptateur.

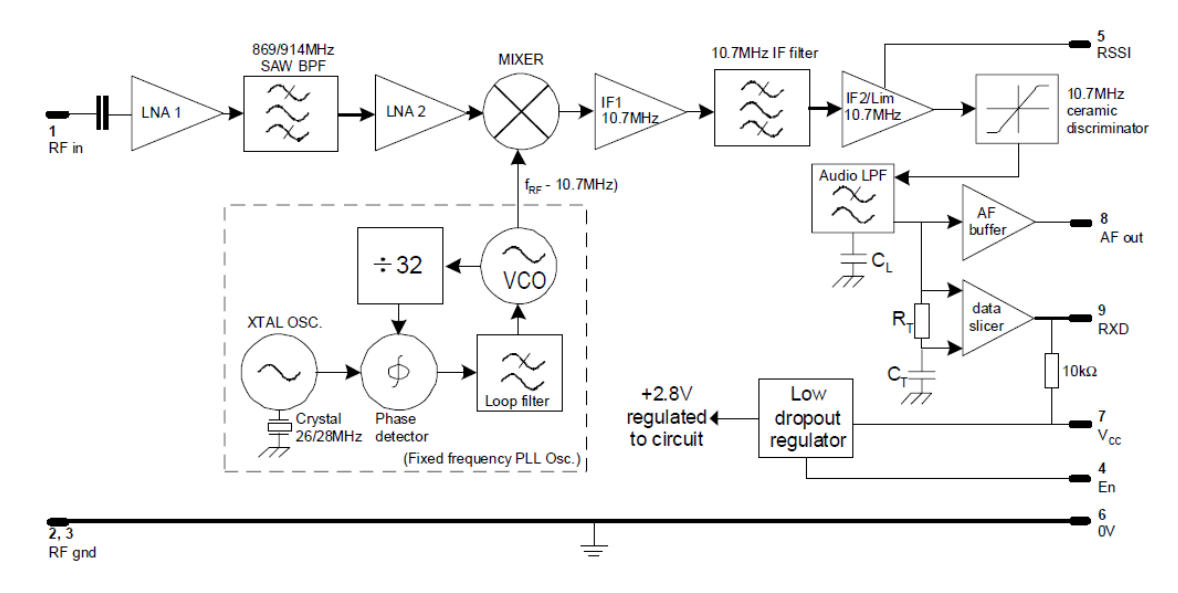

**Figure 9– Schéma fonctionnel du récepteur 869,85MHz [3].**

- RF in : est la sortie du signal RF (Onde électromagnétique vers une onde électrique), ce dernier vas passer par les blocs suivants :
- LNA (Low Noise Amplifer) : est un dispositif électronique chargé de mettre en forme des signaux très faibles en provenance d'une antenne.
- BPF (Band PassFilter) : un filtre passe bande pour garder seulement une fréquence  $f_0$  connue (filtre passe bande 869/914Mhz).
- LNA (Low Noise Amplifer) mettre en forme des signaux après le filtrage.
- Mixer : résonateur céramique SAW (Surface Acoustic Wave), qui garantit une stabilité en fréquence élevée.
- La sortie "**RSSI**" délivre une tension analogique dont la valeur permet d'avoir une indication sur le niveau de réception (force du signal). Cette sortie pourra avantageusement être mise à profit pour pouvoir par exemple effectuer des tests de réception ou de positionnement d'antenne ou réaliser un dispositif de détection de porteuse permettant d'améliorer le fonctionnement et les performances de notre application.

- Dans tous les cas, les modules récepteurs "RX3A-869" sont destinés à être utilisés en association avec les émetteurs large bande de la gamme "TX3A-869", "TX3B-869" et "TX3H-869".

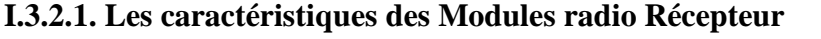

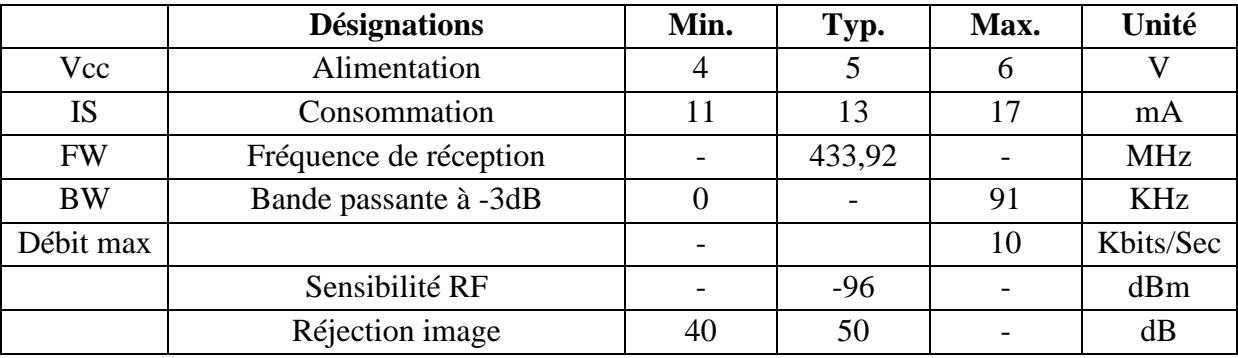

#### **Tableau 3– Caractéristiques du récepteur 433,92MHz [2].**

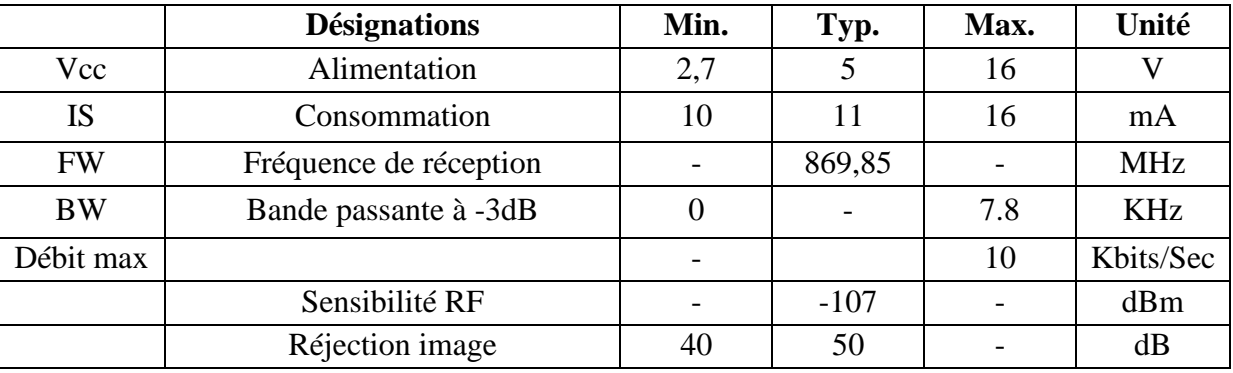

**Tableau 4– Caractéristiques du récepteur 869,85MHz [3].**

## **I.3.3. Antenne**

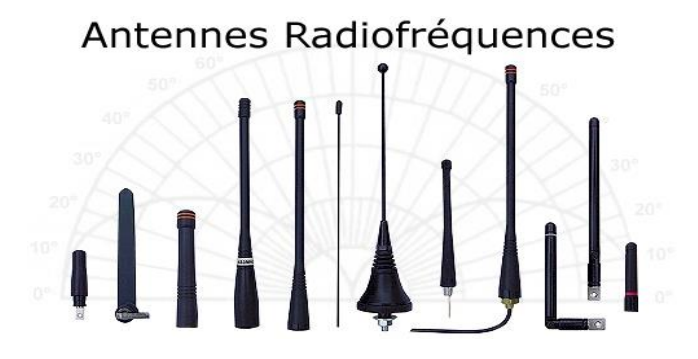

**Figure 10– Antennes Radiofréquences.**

Une antenne d'émission est un dispositif qui assure la transmission de l'énergie entre une source et l'espace libre dans lequel cette énergie va se propager. Réciproquement, une antenne de réception est un dispositif qui assure la transmission de l'énergie d'une onde se propageant dans l'espace à un appareil récepteur [4].

L'émetteur qui produit l'énergie RF pour l'antenne est habituellement situé à une certaine distance des bornes d'antenne. Le lien de connexion entre les deux est la **ligne de transmission** RF.

Son but est de transporter l'énergie RF d'un endroit à l'autre et de le faire aussi efficacement que possible. Du côté du récepteur, l'antenne est responsable d'attraper tous les signaux émis par l'émetteur dans l'air et de les passer au récepteur avec un minimum de distorsion. C'est pour ces raisons que l'antenne RF a un rôle très important dans les systèmes de radio : il doit maintenir l'intégrité des signaux dans les deux directions [4].

# **I.3.3.1. Les éléments de base des antennes**

- Antenne d'émission,
- Diagramme de rayonnement,
- **Gain**
- Antenne de réception,
- Réciprocité,
- Polarisation.
- Température de bruit,

Le rayonnement de notre antenne est omnidirectionnel. Au cours des essais, nous avons obtenu une portée de 10 mètre (en visuel, Obstacle) avec seulement un morceau de fil de 34.5cm ( $\lambda$ /2) pour une fréquence de 433,92MHz et de 17.24cm ( $\lambda$ /2) pour une fréquence de 869,85MHz. L'utilisation d'une antenne télescopique permet déjà d'améliorer ce résultat, elle fait quelque 10 cm et d'épilée environ 47 cm : nous pouvons la régler en 1/4 d'onde (17.2 cm) ou en 3/4 d'onde (51.8 cm). Ce sont les formules qui permettent d'obtenir la longueur d'antenne.

Si on veut augmenter la portée, l'antenne fouet peut être remplacée par une antenne Yagi directive (à plusieurs éléments).

#### **I.3.3.2. Simulation des antennes par logiciel 4Nec2**

Le logiciel 4Nec2 est un outil qui facilite la conception et l'optimisation des antennes. Nous savons que la vitesse de la lumière est :  $C = 3.10^8$  m/s.

- La fréquence utilisée en sens montant est :  $F = 433.92$  MHz,

 $\lambda$  = C/F donne  $\lambda$  =0.6909m

L'antenne de longueur  $L = \lambda / 2$ , application numérique donne  $L = 0.34545$ m.

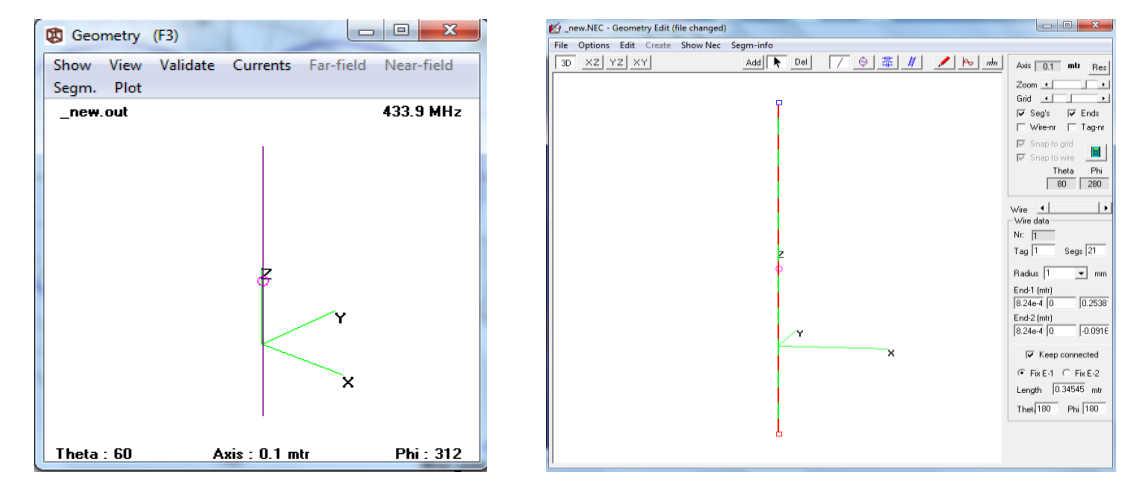

**Figure 11– Conception d'une antenne filiforme (un dipôle).**

Les figures ci-dessous représentent les variations de la puissance que rayonne l'antenne par unité d'angle solide dans les différentes directions de l'espace.

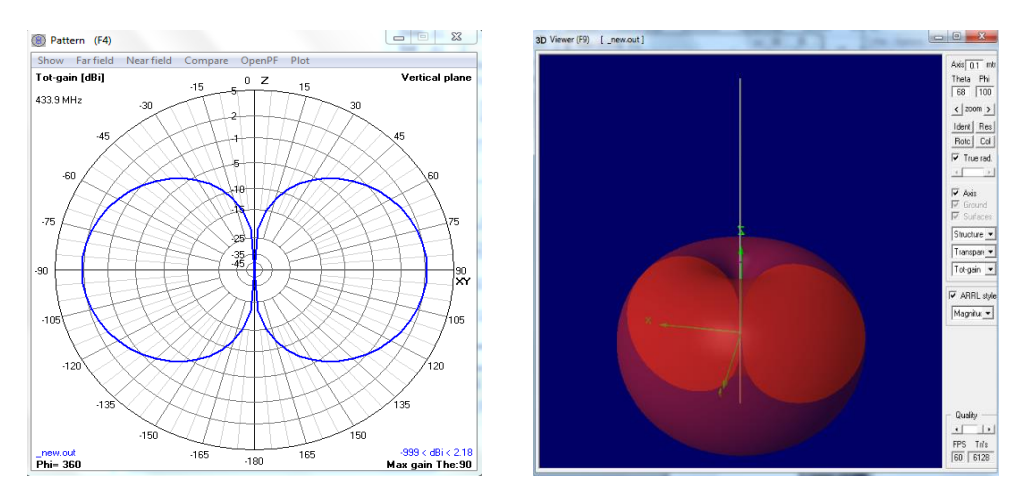

**Figure 12– Diagrammes de rayonnement (Présentation en 3D).**

La fréquence utilisée en sens descendant est :  $F = 869,85 MHz$ 

 $\lambda$  = C/F donne  $\lambda$  =0.3448m

L'antenne de longueur  $L = \lambda / 2$ , application numérique donne  $L = 0.1724$ m.

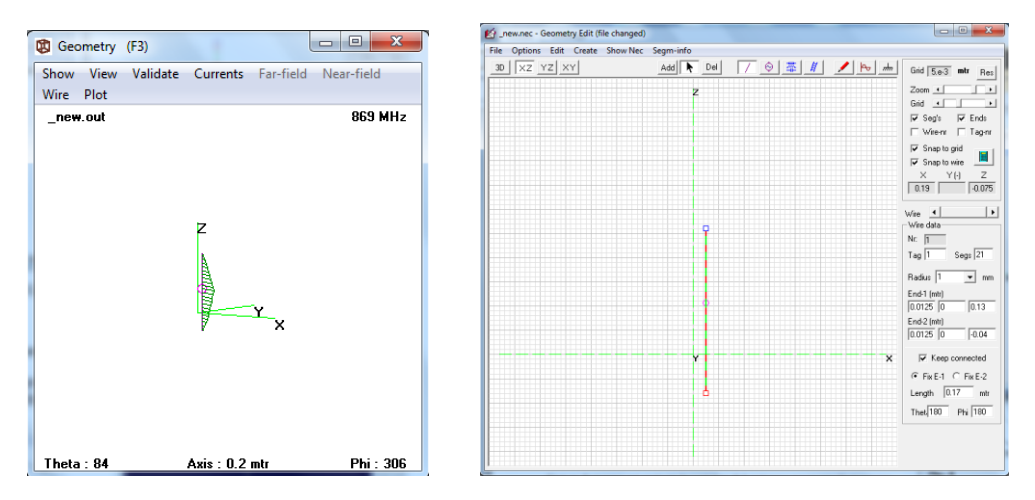

**Figure 13– Conception d'une antenne filiforme (un dipôle).**

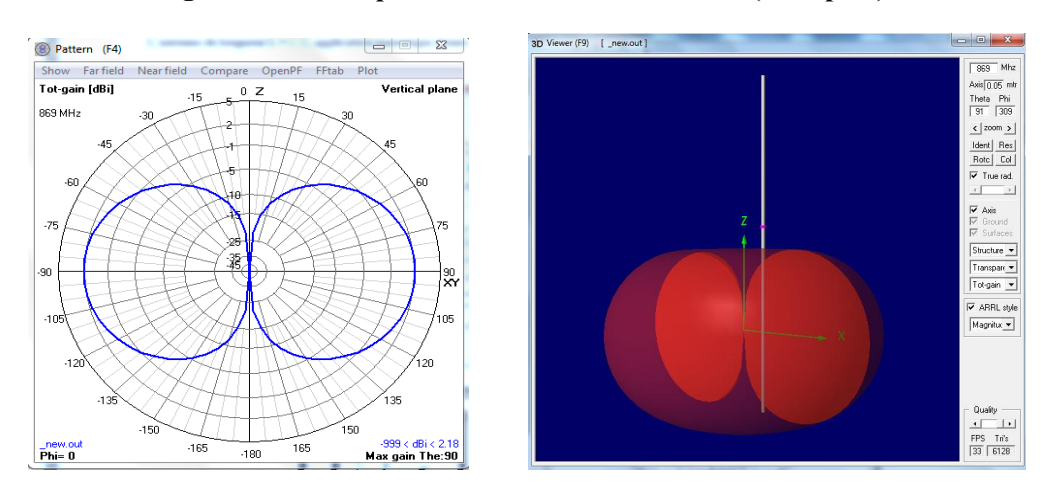

**Figure 14– Diagrammes de rayonnement (Présentation en 3D).**

# **I.3.4. Domaine d'application de ses Modules**

- **-** Systèmes de sécurité sans fil
- Systèmes d'alarme pour automobile
- Télécommande pour portail
- Retransmission de détecteur
- Transmission de données haut débit
- Télécommandes radio
- Systèmes de sécurité sans fil
- Systèmes de contrôle de process à distance
- Dispositifs de sécurité pour travailleurs isolés
- Télécommandes professionnelles industrielles

## **I.4. Communication sans-fils entre deux ordinateurs**

Le but de cette application est d'établir une communication Full-Duplex dans la bande UHF [\(Ultra high frequency\)](http://en.wikipedia.org/wiki/Ultra_high_frequency), deux systèmes interconnectés sont capables d'émettre et de recevoir simultanément.

# **I.4.1. Test le fonctionnement des Modems RF**

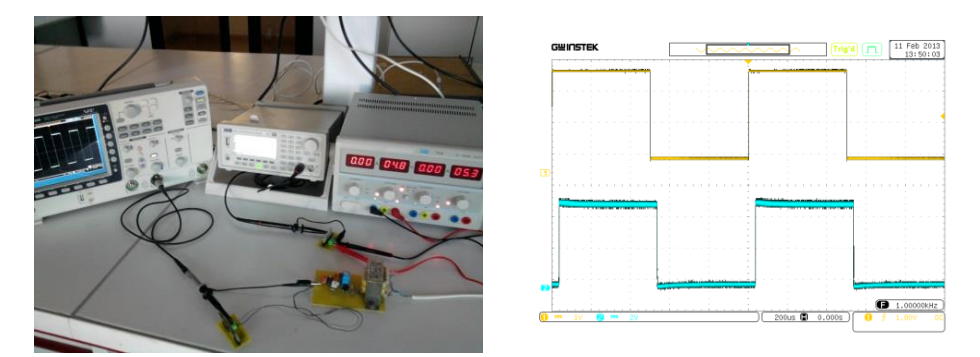

**Figure 15– Test le fonctionnement des Modules RF de 433 MHz et 869MHz.**

A partir de la figure 15, nous remarquons que le récepteur reçoit un signal retardé (Bleu) par rapport au signal d'émission (Jaune), parce que les ondes se propagent à une vitesse limitée par la vitesse de la lumière (3.  $10^8$  m/s dans le vide). Ce décalage correspond au temps de propagation  $T_p$ .

Temps de Propagation : temps nécessaire à un paquet pour se rendre d'un point A vers un point B.

Temps de Propagation = Distance/Vitesse de propagation.

Temps de Transmission : temps nécessaire à un nœud (équipement réseau) pour envoyer le paquet sur le media.

Temps de Transmission = Longueur du paquet/Débit (de la liaison).

Dans ce qui suit, nous allons voir en détail, le fonctionnement de ce système, les différents protocoles utilisés afin de permettre de communiquer les différents langages de programmation ainsi que le rôle de chaque élément de ce système.

#### **I.4.2. Architecture et conception**

L'idée de cette application, est de concevoir une page HTML qui contient deux zones de texte l'une pour écrire et l'autre pour afficher les messages reçus, afin de permettre aux clients de communiquer depuis leurs machines et via le réseau publique internet, comme le montre la figure suivante :

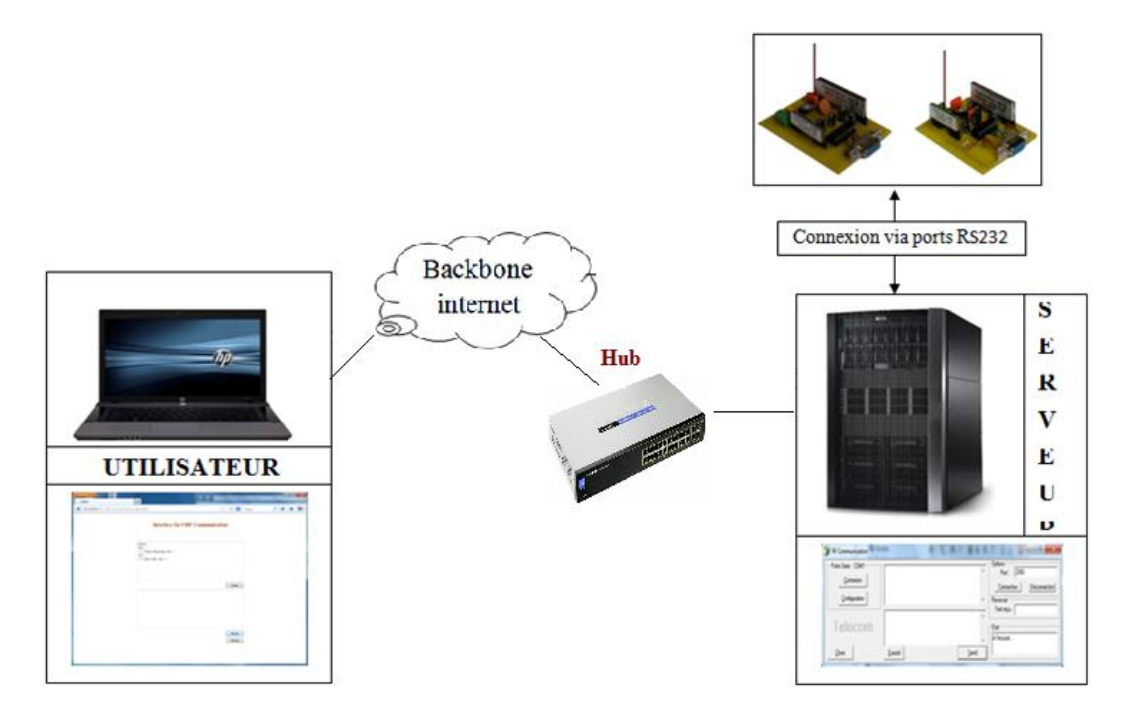

**Figure 16– Schéma synoptique.**

Le schéma suivant montre le fonctionnement détaillé :

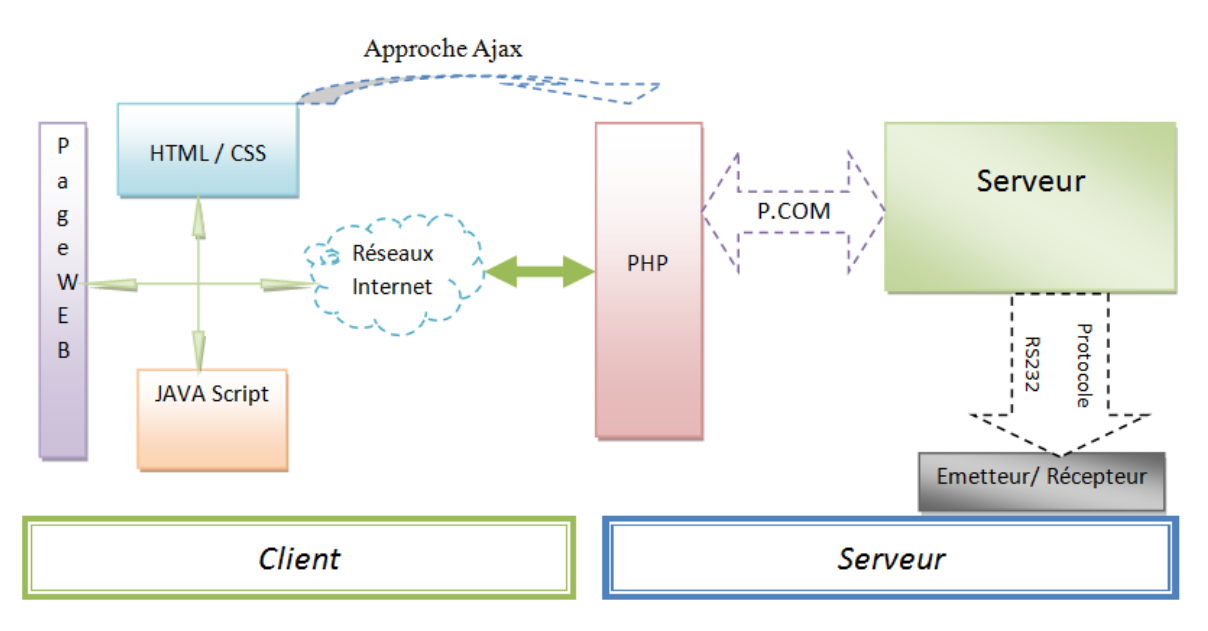

**Figure 17– Architecture du réseau de communication.**

#### **I.4.3. Conception de la page WEB**

#### **I.4.3.1. Notion de site Web Statique / Dynamique**

- ➢ **Les sites statiques** : Ce sont des sites réalisés uniquement à l'aide des langages (X) HTML et CSS. Ils fonctionnent très bien mais leur contenu ne peut pas être mis à jour automatiquement : il faut que le propriétaire du site (le webmaster) modifie le code source pour y ajouter des nouveautés. Les sites statiques sont donc bien adaptés pour réaliser des sites "vitrine", pour présenter par exemple une entreprise [5].
- ➢ **Les sites dynamiques** : Plus complexes, ils utilisent d'autres langages en plus de (X) HTML et CSS, tels que PHP (qui peut dialoguer avec le serveur afin de générer le site web correspondant à la mise à jour effectuée) et MySQL (qui gère la base des données dans le serveur). Le contenu de ces sites web est dit "dynamique" parce qu'il peut changer sans l'intervention du webmaster [5].

#### **I.4.3.2. Langages de programmations pour la conception de la page Web**

Comme nous pouvons le constater à travers le diagramme ci-dessus, l'utilisateur reçoit l'interface de la page Web avec les scripts (Java Script), sur l'explorateur internet en tapant uniquement le nom du domaine qui correspond à l'adresse IP de la page Web hébergée dans le serveur.

Le fonctionnement de notre page Web fait appel à trois (4) langages de programmation :

- Le Java Script (Page Web Dynamique).
- Le HTML (Code HTML qui affiche le contenu « images, textes »
- CSS (positionnement des images).
- Le PHP (qui permet le transfert des données et le dialogue avec le serveur).

Rôle de chaque Langage de programmation utilisé :

#### **a. Le code HTML**

Le code HTML (HyperText Markup Language) est un ensemble de règles et de commandes qui sont utilisées pour donner des indications aux logiciels clients (Microsoft Internet Explorer, Netscape Navigator, Opera, ...) qui recevront le document écrit au format texte, ainsi, Il faut d'abord spécifier qu'un document contenant des annotations en HTML n'est rien de plus qu'un fichier texte. Il peut donc être reconnu sans problèmes de conversion d'un environnement à un autre. Une page peut donc être lue et interprétée par n'importe quel navigateur sur n'importe quelle plateforme. Avec le langage HTML on peut concevoir des pages Web statiques, donc, l'interface de notre page Web est basée essentiellement sur ce type de programmation [5].

#### **b. Le CSS**

C'est le langage de mise en forme des sites web. Tandis que le XHTML permet d'écrire le contenu des pages web et de les structurer. Le langage CSS (Cascading Style Sheets) s'occupe de la mise en forme et de la mise en page. C'est en CSS que l'on choisit notamment la couleur, la taille des menus et bien d'autres choses encore [5].

Sachant que la page Web que nous allons concevoir, contient des boutons sur lesquels on va cliquer pour vérifier, envoyer et effacer les messages dans les zones du texte, de ce fait, une page Web conçue avec les langages HTML et le CSS ne permet pas d'avoir ces fonctionnalités.

Solution : Amélioration de l'HTML par l'utilisation du Java Script.

#### **c. Le Java Script**

Le Java Script est un langage de script incorporé dans un document HTML. Ce langage est un langage de programmation qui permet d'apporter des améliorations au langage HTML en permettant d'exécuter des commandes du côté client, c'est-à-dire au niveau du navigateur et non du serveur web, (ce qui explique son utilisation dans l'interfaçage de notre page Web) [5].

Ainsi le langage Java Script est fortement dépendant du navigateur appelant la page Web dans laquelle le script est incorporé, mais en contrepartie il ne nécessite pas de compilateur, contrairement au langage [Java.](http://www.commentcamarche.net/contents/java/javaintro.php3) (Ne pas confondre entre le Java et le Java Script) [5].

#### ➢ **Différences entre Java et Java Script :**

Le tableau suivant illustre quelques différences entre le Java et le Java Script :

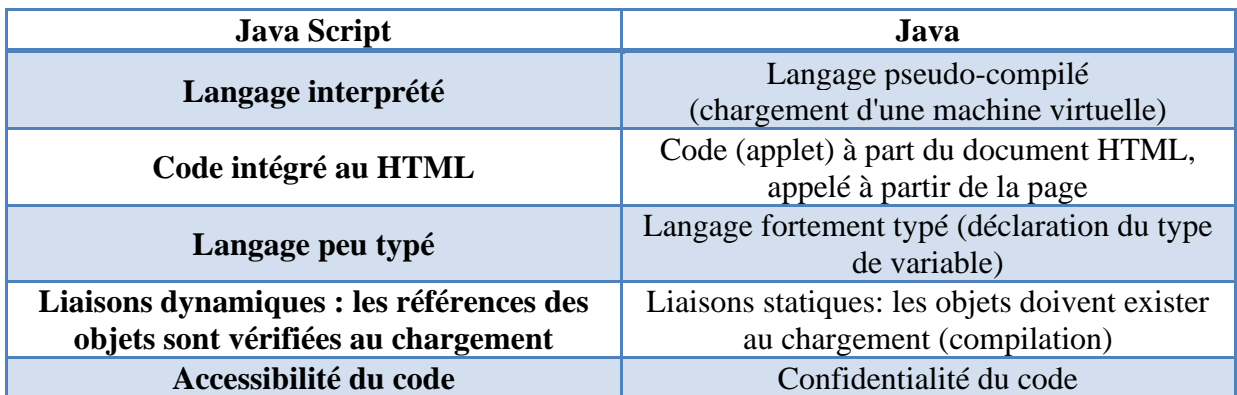

#### **Tableau 4– Différences entre Java et Java Script** [5].

#### ➢ **Définition du Script :**

Un script est une portion de code qui vient s'insérer dans une page HTML. Le code du script n'est toutefois pas visible dans la fenêtre du navigateur car il est compris entre des balises (ou tags) spécifiques qui signalent au navigateur qu'il s'agit d'un script écrit en langage JavaScript. Les balises annonçant un code Java Script sont données comme suit :

```
<SCRIPT language="Javascript">
Placez ici le code de votre script
</SCRIPT>
```
#### **d. PHP**

Pour bien comprendre le rôle du langage PHP, nous allons faire une petite démonstration, concernant le fonctionnement des sites Web entre le client et le serveur.

➢ **Les clients** : Ce sont les ordinateurs des internautes (utilisateurs). Chaque client représente un visiteur d'un site Web. Dans les schémas qui vont suivre, l'ordinateur d'un client sera représenté par cette image :

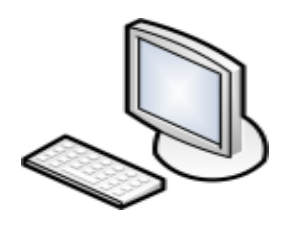

**Figure 18– Client [5].**

➢ **Les serveurs** : Ce sont des ordinateurs puissants qui stockent et délivrent des sites Web aux internautes, c'est-à-dire aux clients. L'image ci-dessous représentera un serveur dont les schémas suivants :

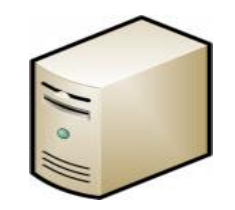

**Figure 19– Serveur [5].**

### ✓ **Fonctionnement d'un site Web statique**

Dans ce cas, le fonctionnement est très simple, Cela se passe en deux temps :

1. Le client demande au serveur à voir une page Web.

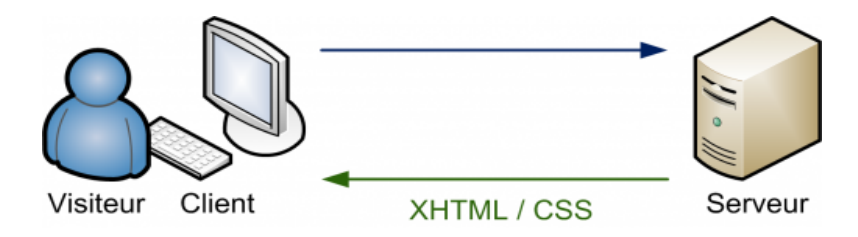

**Figure 20– Fonctionnement d'un site Web statique [5].**

Le serveur envoie du XHTML et du CSS au client

2. Le serveur lui répond en lui envoyant la page réclamée.

Lorsque le serveur envoie la page web au client, il envoie en fait du code en langage XHTML et CSS.

#### ✓ **Fonctionnement d'un site Web dynamique**

Il y a une étape intermédiaire :

- Le client demande au serveur à voir une page web.
- Le serveur prépare la page spécialement pour le client.

• Le serveur lui envoie la page qu'il vient de générer.

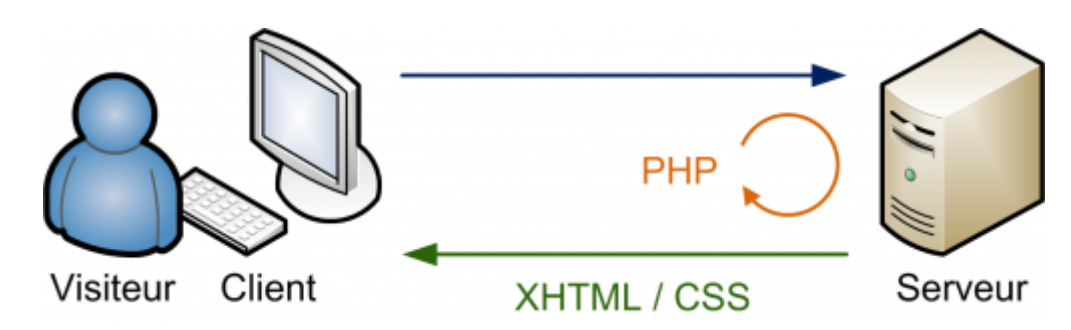

**Figure 21– Fonctionnement d'un site Web statique [5].**

Le **PHP** est un langage que seuls les serveurs comprennent et qui permet de rendre un site dynamique. C'est le PHP qui "génère" la page Web comme on l'a vu sur le schéma précédent.

Le rôle de PHP est justement de générer du code XHTML / CSS, qui est ensuite envoyé au client de la même manière qu'un site statique.

Quand le site est important (contient plusieurs données à gérer dans le serveur), le PHP seul ne prend vraiment de l'intérêt que s'il est combiné à un outil SGBD tel que MySQL.

# **Dans notre cas, il n'y a pas de données à gérer, ce sont seulement des commandes qu'il faut communiquer au serveur.**

Donc, on comprend bien maintenant le rôle du PHP, qui est d'être l'intermédiaire entre la page conçu en (HTML/CSS + Java Script) est le serveur.

#### **e. L'approche Ajax**

#### ➢ **Définitions :**

Le terme AJAX est l'acronyme d'Asynchronous JavaScript And XML, autrement dit JavaScript Et XML Asynchrones.

AJAX n'est ni une technologie ni un langage de programmation ; AJAX est un concept de programmation Web reposant sur plusieurs technologies comme le JavaScript et le XML : d'où le nom AJAX.

Ajax est une technique qui fait usage des éléments suivants :

- HTML.
- CSS (Cascading Style-Sheet) pour la présentation de la page.
- JavaScript pour les traitements locaux, et DOM (Document Object Model) qui accède aux éléments de la page ou du formulaire ou aux éléments d'un fichier XML pris sur le serveur (avec la méthode getElementByTagName par exemple).
- PHP ou un autre langage de scripts peut être utilisé coté serveur.

Le principe d'AJAX est de faire communiquer une page Web avec un serveur Web sans occasionner le rechargement de la page. C'est la raison pour laquelle JavaScript est utilisé, car c'est lui qui va se charger d'établir la connexion entre la page Web et le serveur, comme le montre la figure suivante :

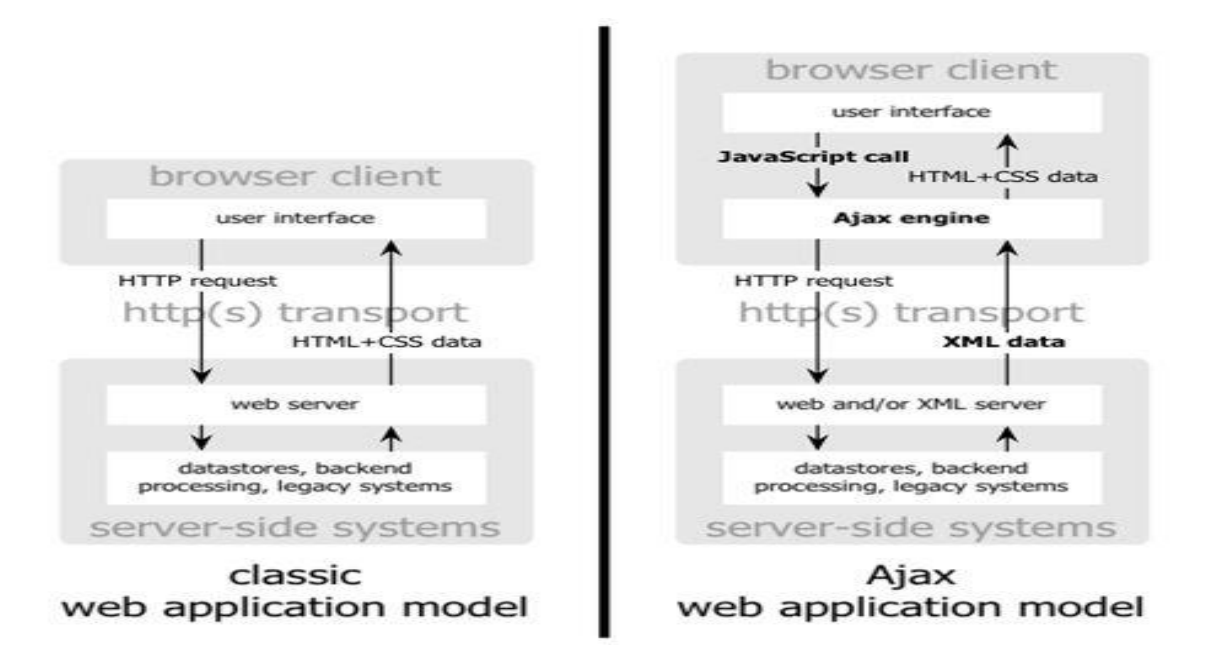

**Figure 22– Le principe d'AJAX [5].**

Nous avons utilisé EasyPHP, est une excellente plateforme de développement web. L'environnement de développement Web/PHP/MySQL le plus simple à mettre en œuvre et à peu de choses le plus abouti est à la portée de tous.

#### **I.4.4. Fonctionnement des modems UHF**

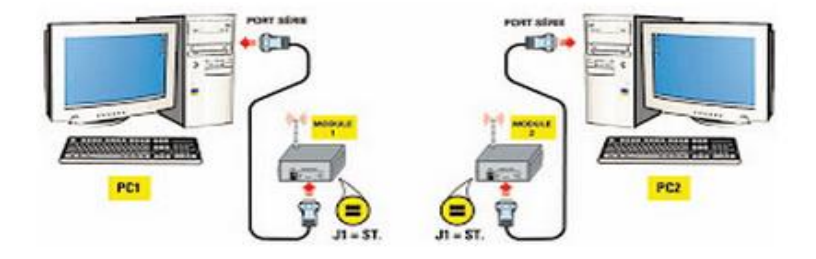

**Figure 23– Liaison UHF entre deux ordinateurs [6].**

Les liaisons séries permettent la communication entre deux systèmes numériques en limitant le nombre de fils de transmission (Deux fils minimum sont ainsi nécessaires : l'un pour effectuer l'émission, l'autre pour effectuer la réception). Elle est de type asynchrone, c'est à dire qu'elle ne transmet pas du signal horloge.

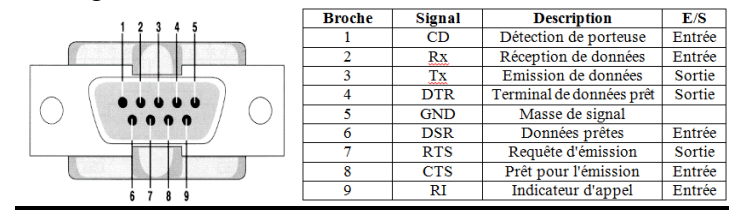

**Figure 24- RS232.**

La liaison RS232 est une connexion point à point utilise pour transmettre des données des signaux +/-12V (La plage de données valides varie de 3 à 12 Volts.), +12 signifie le niveau logique « 0 », tandis que le -12 V le niveau logique « 1 ».

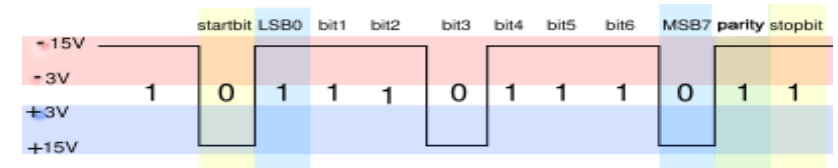

**Figure 25– Niveau logique des signaux de liaison RS232.**

Cependant, il est nécessaire d'adapter les signaux entrons aux PIC (Microcontrôleur) ou les modules radio fréquence, pour la compatibilité avec la norme RS232.

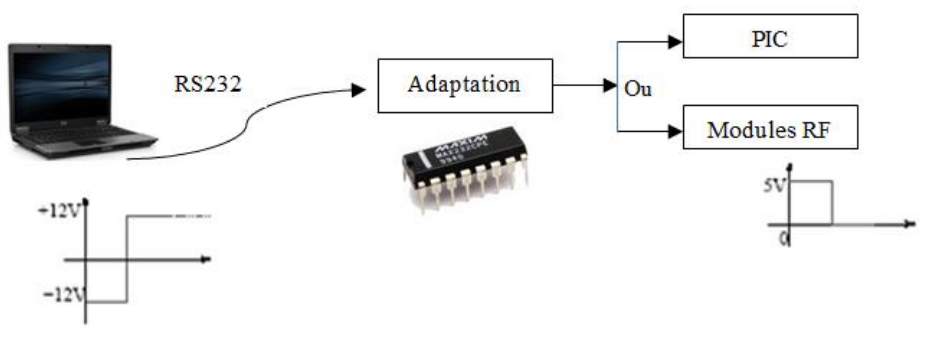

**Figure 26– Communication PC-PIC ou PC-Modules RF.**

Le MAX232 est un composant, de la marque MAXIM, permettant de faire communiquer un système utilisant les niveaux de tensions de RS232 (tensions sortant d'un port série d'un PC, par exemple), avec un système utilisant le régime de tensions TTL (niveau de tension des composants de notre module, par exemple). Le but de ce composant est en fait de transformer les différentes tensions des 2 régimes cités plus tôt. C'est pour cela que nous l'utilisons car nous avons la possibilité de faire communiquer un PC avec notre Module RF et vice versa [6].

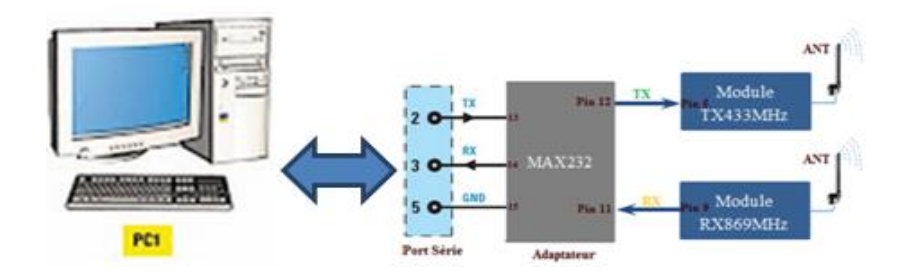

**Figure 27– Schéma synoptique du premier Modem.**

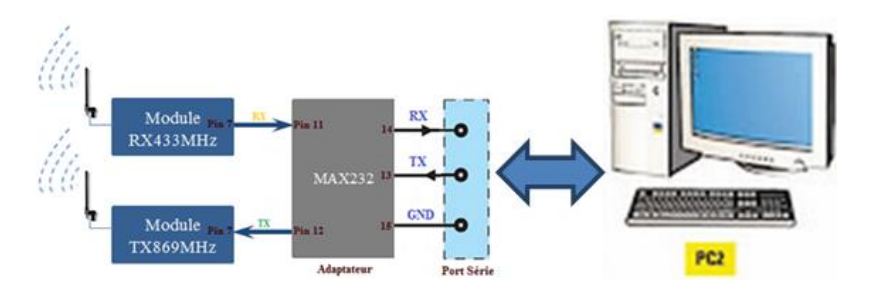

**Figure 28– Schéma synoptique du deuxieme Modem.**

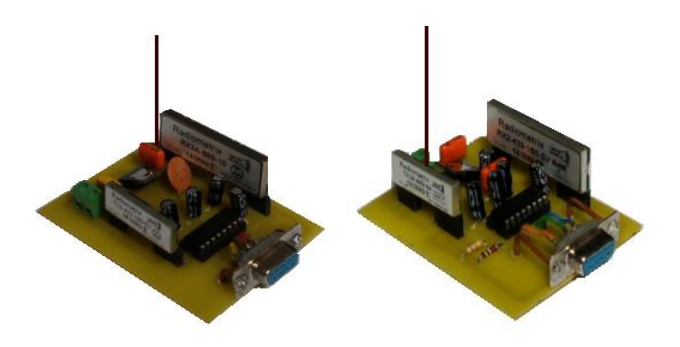

**Figure 29– Modems UHF.**

Avec ces Modems intelligents sur 433 MHz et 869 MHz, nous pouvons transmettre et recevoir des données par radio (et par conséquence éliminer le câble de connexion entre un périphérique et l'ordinateur). Les Modems UHF sont alimentés avec une tension de 5V (utilisant le régulateur LM7805, qui se charge de la stabilisation à 5V).

Ces deux radio-modems vont nous permettre de relier deux ordinateurs distants, chacun comporte un émetteur et un récepteur de fréquence différente, dans la partie suivante nous avons démontrés seulement le fonctionnement des modems en fréquence 433 MHz.

Le premier ordinateur transmet les données sur la broche 3 de la liaison série, qu'elles doivent être passé par l'adaptateur Max232 puis par la broche 5 de l'émetteur (Module TX-433MHz). La donnée numérique à transmettre [module](http://www.malibrairienumerique.fr/librairie/radioamateur/module/) la [fréquence](http://www.malibrairienumerique.fr/librairie/radioamateur/frequence/) de la porteuse à 433,1/869 MHz de l'émetteur. Il s'agit d'une modulation FSK qui prévoit deux [fréquences](http://www.malibrairienumerique.fr/librairie/radioamateur/frequences/) différentes, l'une f<sub>0</sub> correspondant au niveau logique 0 et l'autre f<sup>1</sup> au niveau logique 1 du signal, comme le montre la **Figure -30**. Cet émetteur travaille avec un intervalle de modulation de  $+$  ou  $-10$  kHz; cela implique que chaque niveau logique 0 du signal à transmettre donne lieu à une [fréquence](http://www.malibrairienumerique.fr/librairie/radioamateur/frequence/) de 433,1 MHz – 10 kHz, soit  $f_0$  $= 433$ , 090 MHz et chaque niveau logique 1 à une [fréquence](http://www.malibrairienumerique.fr/librairie/radioamateur/frequence/) de 433,1 MHz + 10 kHz, soit f<sub>1</sub> = 433,110 MHz.

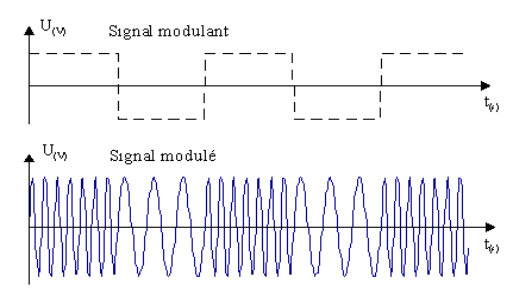

#### **Figure 30– L'émetteur convertit le signal numérique en deux valeurs distinctes de fréquences.**

Avantages techniques de modulation :

- Immunité au bruit
- Optimalisation de la bande passante
- Facilité de traitement de l'information

Le signal ainsi modulé est envoyé à l['amplificateur de puissance](http://www.malibrairienumerique.fr/librairie/radioamateur/amplificateur-de-puissance/) P<sub>A</sub> puis l'acheminement du signal vers la broche 2 et l['antenne.](http://www.malibrairienumerique.fr/librairie/radioamateur/antenne/) En [réception,](http://www.malibrairienumerique.fr/librairie/radioamateur/reception/) le signal capté par l['antenne](http://www.malibrairienumerique.fr/librairie/radioamateur/antenne/) est acheminé vers la broche 1 (Module RX-433MHz) puis vers l['amplificateur](http://www.malibrairienumerique.fr/librairie/radioamateur/amplificateur/) à faible bruit LNA ("Low

Noise [Amplifier"](http://www.malibrairienumerique.fr/librairie/radioamateur/amplifier/)) et à un [filtre](http://www.malibrairienumerique.fr/librairie/radioamateur/filtre/) SAW qui réduit la largeur de bande à [quelque dizaine de](http://www.malibrairienumerique.fr/librairie/radioamateur/2-mhz/) MHz. A la sortie du [filtre,](http://www.malibrairienumerique.fr/librairie/radioamateur/filtre/) le signal arrive à un premier mélangeur ("Mixer1"), qui réduit la [fréquence](http://www.malibrairienumerique.fr/librairie/radioamateur/frequence/) de départ 433,1 MHz à la FI de 15 MHz puis, à travers le [filtre](http://www.malibrairienumerique.fr/librairie/radioamateur/filtre/) IF1. Mixer2, restitué de l'information envoyée.

Après quoi le signal est envoyé à travers le [filtre](http://www.malibrairienumerique.fr/librairie/radioamateur/filtre/) IF2 au discriminateur FM, lequel sépare le signal reçu à l['antenne](http://www.malibrairienumerique.fr/librairie/radioamateur/antenne/) de la porteuse et ensuite au circuit quadrature qui reconstruit le signal TX au format [numérique](http://www.malibrairienumerique.fr/librairie/radioamateur/numerique/) sur la broche 9 de sortie, ce dernier doit être passé par l'adaptateur puis sur la broche 2 du port série du deuxième ordinateur et vice versa pour le sens contraire pour les Modules RF de 869MHz.

Le contrôle de toutes les fonctions d'émission et de [réception](http://www.malibrairienumerique.fr/librairie/radioamateur/reception/) est assuré par l'ordinateur, ce qui garantit une grande fiabilité de [réception](http://www.malibrairienumerique.fr/librairie/radioamateur/reception/) des données. La [puissance](http://www.malibrairienumerique.fr/librairie/radioamateur/puissance/) d'émission rayonnée par l['antenne](http://www.malibrairienumerique.fr/librairie/radioamateur/antenne/) est d'environ 10 mW et la sensibilité en [réception](http://www.malibrairienumerique.fr/librairie/radioamateur/reception/) est de –108 dBm.

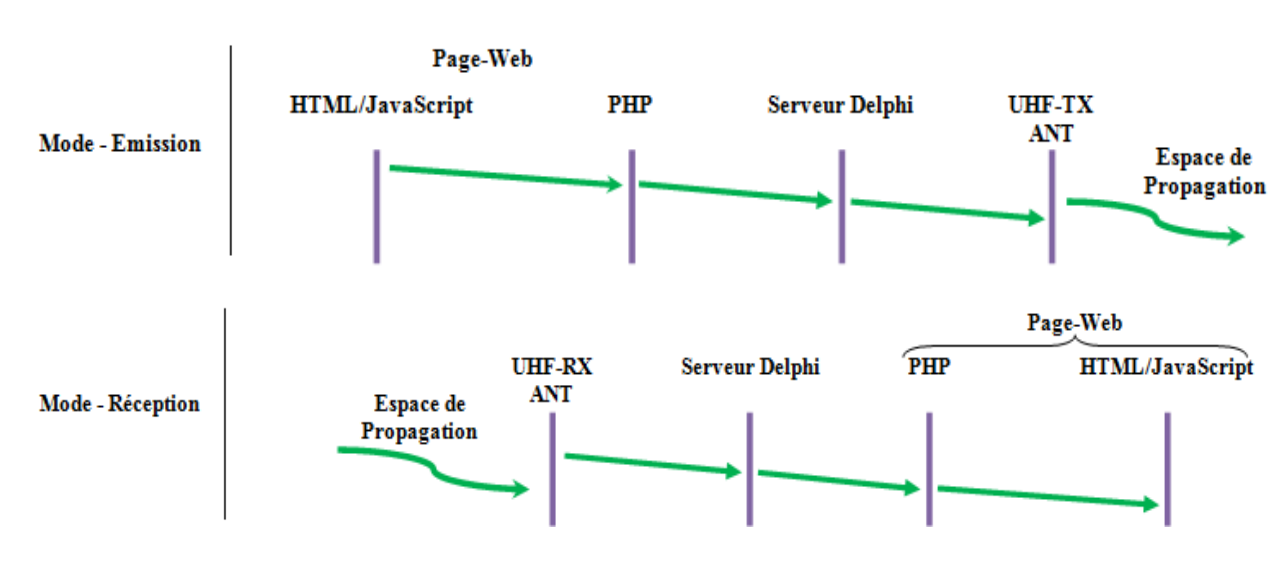

#### **I.4.5. Schéma synoptique du fonctionnement**

**Figure 31- Schéma synoptique.**

#### **I.5. Conclusion**

L'objectif de ce projet est de réussir à communiquer par ondes radio entre deux terminaux, dans la bande de fréquences libre à 433 MHz et à 869 MHz, sur plusieurs dizaines de mètres. Nous avons conçu une interface Web qui nous permet de lire et d'écrire les messages associé avec une application fait par le logiciel Delphi installé dans les deux terminaux. Nous avons également réussi à transmettre des données. Pour cela, il nous a fallu prendre en compte l'important problème des transmissions parasites polluant ce type de bande libre.

Grâce à cette nouvelle technique, des produits innovants comme un capteur de température équipé d'un émetteur (il devient inutile de brancher des câbles au capteur), un babyphone (pour surveiller les bruits dans les chambres d'enfants), des appareils radio à LPD (appareils à onde courtes) ou des systèmes de transmission audio (transmission du son) ont récemment pu voir le jour.

# CHAPITRE II

#### **II.1. Introduction**

La robotique mobile est un champ de recherche très varié, du fait principalement des nombreuses applications potentielles. Afin de réaliser des tâches dans le cadre d'une de ces applications, un robot doit posséder la capacité de naviguer dans son environnement.

La navigation d'un robot mobile est un des problèmes clés dans la communauté de la robotique. Grossièrement, le problème consiste à intégrer sur un robot réel, toutes les fonctions nécessaires pour qu'il puisse exécuter des déplacements à travers un environnement donné, en utilisant l'information perçue par ses capteurs. Dans ce présent chapitre nous allons caractériser notre robot Mobile, et présenter tous les fonctionnalités de ses équipements intégrés.

#### **II.2. Robot Mobile**

Un robot mobile peut se définir comme un système mécanique capable de se déplacer dans son environnement de façon autonome. Pour **cela, un robot doit être équipé :**

- De capteurs qui l'aideront à percevoir son environnement (qu'il connaît plus ou moins) et de savoir où il se trouve ;
- D'actionneurs qui lui permettront de se mouvoir ;
- D'une intelligence (ou algorithme, ou régulateur), qui lui permettra de calculer (PIC), à partir des données recueillies par les capteurs, les commandes à envoyer aux actionneurs afin de réaliser sa mission.

Notre robot est de type tricycle, il est constitué de deux roues fixes placées sur un même axe et d'une roue centrée orientable placée sur l'axe longitudinal.

Le mouvement du robot est donné par la vitesse des deux roues fixes et par l'orientation de la roue orientable. Son centre de rotation est situé à l'intersection de l'axe contenant les roues fixes et de l'axe de la roue orientable.

C'est un robot holonome ou robot omnidirectionnel, il possède 3 degrés de liberté sur un plan.

- Deux translations : avance ou recule, va vers la droite ou vers la gauche
- Une rotation : tourne vers la droite ou vers la gauche.

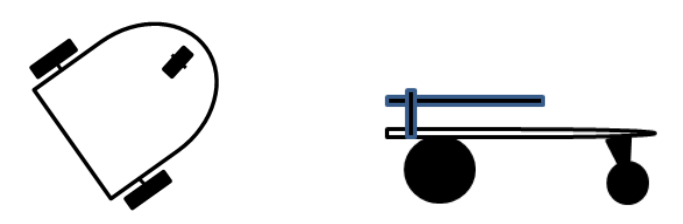

**Figure 1- Robot de type tricycle.**

#### **II.2.1. Plateforme du robot mobile**

Constitué de deux cages pour servomoteur à rotation continue et de plusieurs châssis (Diamètre 13 cm)

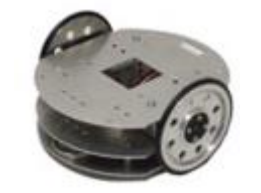

**Figure 2- Plateforme du robot roulant.**

La plateforme DFRobot 4WD/Baron en kit comporte deux moteurs, deux roues et un châssis complet en aluminium à haute résistance, ainsi que les accessoires nécessaires à son assemblage.

Ce robot est parfaitement adapté à notre carte mais peut être aussi utilisé avec une carte Arduino complétée par un [contrôleur de moteur.](http://www.zartronic.fr/index.php?main_page=index&cPath=22_20)

Le châssis possède un second étage, idéal pour installer des capteurs ou des cartes électroniques supplémentaires. Un emplacement pour fixer un servomoteur est également prévu. C'est une plateforme parfaite pour des projets importants tels que les concours de robots, la recherche ou l'enseignement.

#### **II.2.1.1. Caractéristiques de la plateforme 4WD/Baron**

- 2 x [Servomoteur.](http://www.zartronic.fr/index.php?main_page=product_info&cPath=22_21&products_id=138)
- 2 x roues avec pneu bombés
- Alimentation de chaque moteur : 3 à 6V
- Vitesse maximale : 90 cm/s
- châssis en aluminium à haute résistance avec peinture bleu.
- Nombreux trous pour l'assemblage (capteur, plaques, etc ...)
- 1 x emplacement (découpe) dans la plaque du dessus pour un servomoteur de 20 x 40 mm
- Les écrous, vis et rondelles pour la fixation des accessoires
- Dimensions :  $200 \times 170 \times 105$  mm

#### **II.2.2. Les moteurs pas à pas**

Les moteurs pas à pas, également connus sous le nom de "stepping motor", peuvent tourner et s'arrêter avec une précision de l'ordre du centième de millimètre. Cette très grande précision et leur fiabilité les prédestinent à être utilisés dans de nombreux appareils électroniques comme, par exemple, les lecteurs de disquettes pour la recherche des pistes, les imprimantes et les traceurs pour le déplacement du chariot, les photocopieuses pour l'agrandissement, ainsi que dans différents robots industriels. Les moteurs pas à pas peuvent être de type bipolaire ou unipolaire [7].

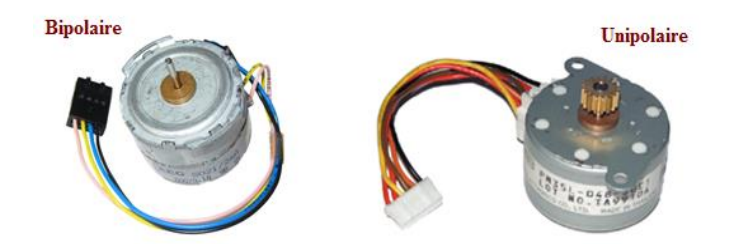

**Figure 3– Moteur pas à pas Bipolaire et Unipolaire.**

#### **II.2.2.1. Principede fonctionnementdesmoteurspasàpas**

Les moteurs pas à pas permettent de convertir directement un signal électrique numérique en un positionnement angulaire de caractère incrémental. Chaque impulsion envoyée par le système de commande au module de puissance se traduit par la rotation d'un pas du moteur. La résolution angulaire d'un moteur pas à pas va de 4 à 400 pas [7].

Ces moteurs comportent un rotor et un stator. Le schéma de la Figure - ci-dessous est une représentation simple d'un moteur pas à pas. Plus le nombre d'aimants et de bobines augmente, plus le nombre de pas sera plus grand, et plus la précision augmente [7].

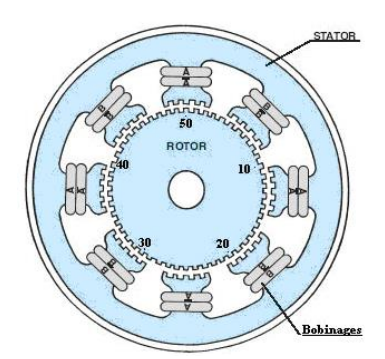

**Figure 4- Structure interne d'un moteur pas à pas.**

#### **a. Le moteur unipolaire**

Les bobinages d'un moteur unipolaire sont alimentés toujours dans le même sens par une tension unique d'où le nom d'unipolaire.

Un moteur pas à pas a toujours au moins 4 fils: **phase 1**, **phase 2**, **phase 3** et **phase 4**. Si le moteur en possède un 5ième, celui-ci est le **«common»** qui doit être relié à la tension d'alimentation (**V+**). **Chaque fil de phase doit être relié à une sortie spécifique du contrôleur à moteur**.

Si on prend un moteur dont la tension d'alimentation est de 12volts, prévu pour absorber un courant maximum de 0.3A et que la valeur ohmique de ses enroulements, on pourra élever une résistance d'environ 2.5 ohms.

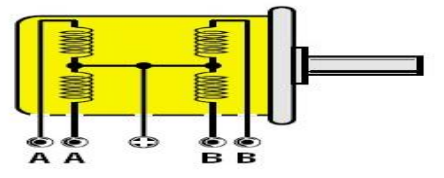

**Figure 5- Le moteur unipolaire.**

Pour mieux vous comprendre comment on procède pour faire tourner l'axe d'un pas, analysons un moteur théorique muni de 4 bobines excitatrices seulement, excitées pas un seul aimant.

Si on applique une tension sur les deux bobines A-A. l'aimant sera attiré vers ces deux bobines, et on obtiendra alors la rotation d'un pas. Si on retire la tension des deux bobines A-A pour l'appliquer sur les bobines B-B, l'aimant sera attiré vers ces deux bobines et obtiendra alors la rotation d'un autre pas.

Si on applique la tension sur les bobines A-A, mais avec une polarité inversée, l'aimant sera alors attiré vers ces deux bobines et on obtiendra alors un autre pas de rotation. Pour obtenir encore un autre pas de rotation, on devra appliquer une tension de polarité inversée sur les bobines B-B.

Donc, pour faire effectuer un tour complet à l'axe du moteur, on devra appliquer de façon séquentielle une tension sur les bobines A-A, puis sur les bobines B-B, puis avec une polarité inversée, sur les bobines A-A et sur les bobines B-B.

Après avoir terminé l'étude théorique de ces moteurs, on est passé à la schématisation du montage du circuit au moyen d'ISIS. Le schéma obtenu est le suivant :

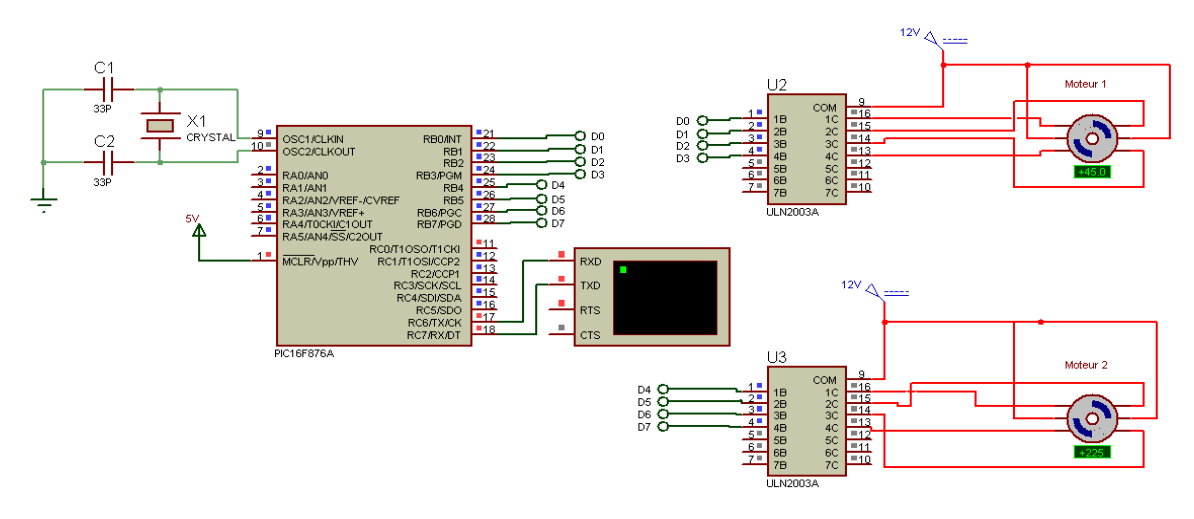

**Figure 6- CommandedesmoteurspasàpasavecunmicrocontrôleuretunamplificateurULN.**

Le circuit électronique de commande de ce moteur est simple puisqu'il ne réclame, dans sa version la plus simple, que quatre transistors utilisés en commutation (figure 6).

#### **b. CommandedesmoteurspasàpasàbaseduPICetdestransistors**

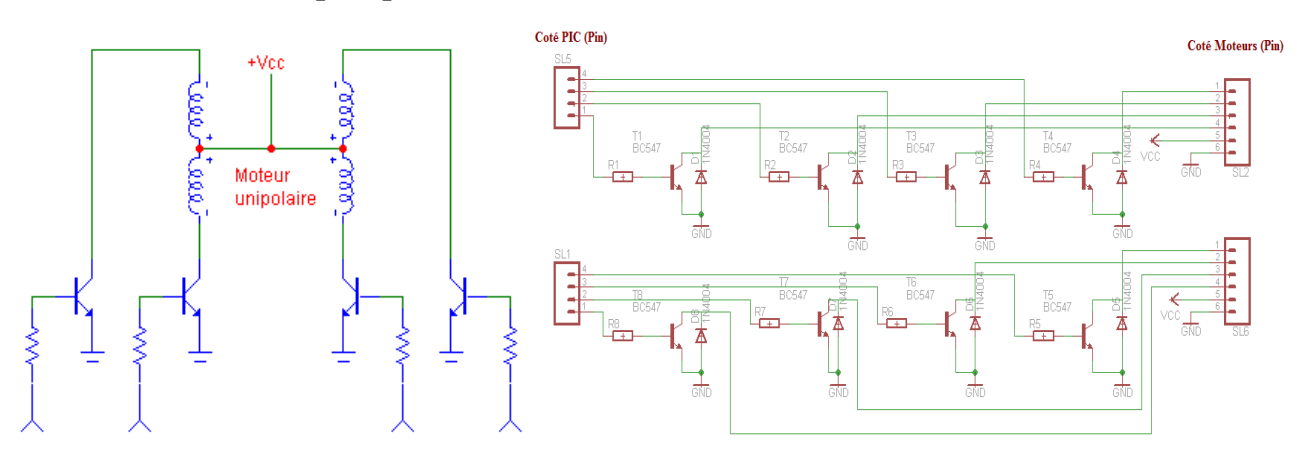

**Figure7– Circuitde commandedesmoteursunipolairepartransistors.**

Le moteur comprenant quatre bobinage, quatre transistors seront utilisés ce qui sera d'une grande simplicité. La figure 6résume, d'une façon plus pratique, les différentes connexions à réaliser. Les enroulements sont réalisés à l'aide de deux fils dont l'une des extrémités est reliée à l'alimentation. Suivant l'ordre d'alimentation des phases du stator. On peut choisir le sens de rotation. Il suffit alors excité l'un de ces transistors afin d'obtenir la rotation de l'axe du moteur.

Le transistor bipolaire est un composant possédant trois pattes. C'est un composant actif contrairement aux résistances, inductances etc.

Pour le transistor NPN, son symbole est le suivant:

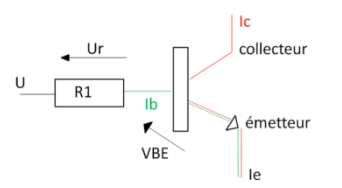

**Figure8– Transistor NPN.**

#### **c. Transistor en commutation**

Sorte de commande électronique d'interrupteur le transistor en commutation possède 2 états stable: bloqués (interrupteur ouvert) ou saturé (interrupteur fermé) on l'utilise pour des fonctions de traitements logiques. Il y a 2 types de transistor:

- le transistor NPN.
- le transistor PNP.

#### **d. Fonctionnement du transistor en commutation**

- L'état de l'interrupteur dépend du courant Ib.
- I<sub>b</sub>=0: le transistor est bloqué  $\rightarrow$  l'interrupteur est ouvert  $\rightarrow$  I<sub>c</sub> = 0
- $-I_b = I_{b}$ sat: le transistor est saturé  $\rightarrow$  l'interrupteur est fermé  $\rightarrow$  le courant I<sub>c</sub> circule (sa valeur maximum sera Ic<sub>sat</sub>max).

#### **e. Commande de relais**

On applique un signal de commande sur la base du transistor via la résistance. Le transistor fonctionne alors comme un interrupteur qui relie la bobine du relais à la masse. Cette dernière est ainsi parcourue par un courant, le relais est actionné.

La diode placée en parallèle de la bobine permet d'éviter de détruire le transistor lors de l'ouverture de ce dernier. On l'appelle "la diode de roue libre".

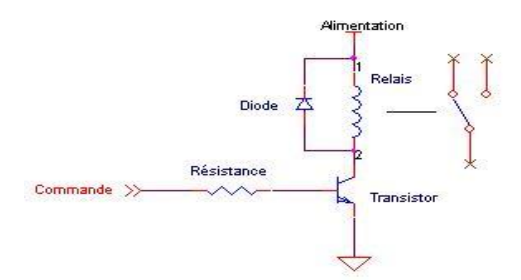

**Figure 9- Circuit de Commande du relais.**

Supposons la commutation sur une charge (Relais). Lors du blocage du transistor, la tension V<sup>12</sup> prend la valeur

 $V_{12}$  -L dI/dt.

Or d'après la loi des mailles :

$$
Vce = Vcc - V_{12} \text{ soit } Vce = Vcc + L \text{ d}I/dt
$$

Comme dt est faible, une surtension importante apparaît aux bornes du transistor. Celle-ci peut entraîner sa destruction.

Pour éviter cette dégradation, on place généralement aux bornes de la charge ou du transistor une diode de protection. On l'appelle DIODE DE ROUE LIBRE.

- Lorsque le transistor est saturé : la diode est branchée en inverse et ne perturbe pas le montage.
- Lorsque le transistor se bloque : la tension négative en  $V_{12}$  rend la diode passante permettant ainsi l'évacuation des charges emmagasinées.  $V_{12}$  est limitée à la tension de seuil de la diode, donc Vce est limité à Vcc +  $V_F$ .

A chaque fois que l'on commande un circuit inductif (inductance, relais, transformateur, moteur, etc...) avec un transistor il est nécessaire de placer en parallèle avec celui-ci une DIODE dite DE ROUE LIBRE permettant l'écoulement des charges stockées dans l'inductance lors du blocage du transistor et empêchant la destruction de ce dernier.

Enfin, il faut rajouter à ce robot son environnement qui correspond au monde dans lequel il évolue et sa mission qui est la tâche qu'il doit accomplir.

#### **II.2.2. Les servomoteurs**

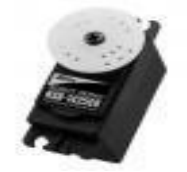

**Figure 10– Servomoteur à rotation continue** [8]**.**

Ce servomoteur est spécialement conçu pour la robotique ludique. Il nous permettra de disposer d'une solution de motorisation économique et simple à mettre en œuvre. Ce dernier se pilote de la même façon que les servomoteurs standards au moyen d'un signal "PWM" (avec des impulsions "hautes" comprises entre 1 à 2 ms env.). La position d'un servomoteur est contrôlée par un signal carré générées par un microcontrôleur [8].

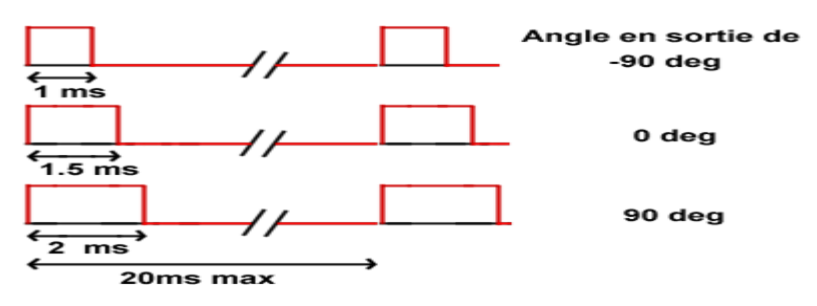

**Figure 11– Impulsions de commande des servomoteurs.**

Ne disposant d'aucune butée, ce servomoteur tourner dans les 2 sens de façon continue. Ainsi pour une largeur d'impulsion de l'ordre de 1,5 ms à son entrée, le servomoteur sera à l'arrêt.

- Si nous augmentons la largeur des impulsions, le servomoteur commencera à tourner dans un sens. Le servomoteur tourne de plus en plus vite au fur et à mesure que la largeur des impulsions d'approche des 2 ms (pour laquelle le servomoteur tournera alors à la vitesse max.).
- Si nous diminuons la largeur des impulsions (par rapport à la position médiane 1,5 ms), le servomoteur commencera à tourner dans l'autre sens. Le servomoteur tourne de plus en plus vite au fur et à mesure que la largeur des impulsions d'approche des 1 ms (pour laquelle le servomoteur tournera alors à la vitesse max.).

En utilisant 2 servomoteurs auxquels il faudra ajouter une roue sur leur palonnier, il nous sera dès lors possible de réaliser très rapidement et simplement des robots mobiles capables de se déplacer en avant, en arrière, de tourner sur eux mêmes, etc.... comme par exemple le robot Rogue-Blue qui utilise ce type de servomoteurs.

#### **II.2.2.1. Caractéristiques du servomoteur:**

- Couple maxi : 3,37Kg/cm @6V
- Vitesse: 52 rpm @6V
- Alimentation: 4,8 à 6 Vcc
- Poids: 41,7 g
- Dimensions: 40,6 x 19,8 x 36,6 mm

#### **II.3. Description des équipements du Robot**

Le climat est l'ensemble des phénomènes naturels qui conditionnent l'état de l'atmosphère (couche d'air qui entoure le globe terrestre) en un lieu donné. Pour définir le climat d'un lieu ouvert (extérieur) ou fermé (intérieur), il faut procéder à l'analyse statistique d'une série de mesures de phénomènes physiques caractérisant l'atmosphère locale de ce lieu.

Parmi les phénomènes physiques du climat, la température et l'humidité de l'air concernent plus particulièrement la conservation des collections. Leur variabilité est l'un des aspects essentiels du climat.

Smartec est spécialisé dans le domaine des capteurs à haute qualité et compétitifs. Nos capteurs permettre de mesurée la température, l'humidité et la concentration du Gaz naturel dans un environnement.

Pour laisser le robot autonome nous avons ajouté un capteur ultrason qui nous permettre de savoir la distance séparé entre un robot et l'obstacle.

#### **II.3.1. Capteur de température**

La température constitue une information importante dans plusieurs processus industriels et de laboratoire. Elle intervient comme une grandeur principale dont la valeur doit être connue avec précision ou comme paramètre influant sur la qualité d'autres mesures.

Dans ce travail nous avons fait la conception d'un thermomètre à base de PIC 16F876 de Microchip. Notre thermomètre utilise un capteur intégré LM335 pour la mesure de température. Les calculs et la conversion nécessaires sont confiés au microcontrôleur, et l'affichage sur l'application du Delphi puis sur la Page-Web.

#### **II.3.1.1. Capteur Lm335**

Lorsque l'on souhaite traduire une grandeur physique en une autre grandeur, on fait appel à un capteur. Son rôle est de donner une image interprétable d'un phénomène physique de manière à pouvoir l'intégrer dans un processus plus vaste (électronique, automatisme, …).

Lm335 est un capteur de température précis est facilement calibré. Il fonctionne comme une diode zener dont la tension de claquage est directement proportionnelle à la température absolue avec un facteur proportionnel de +10mV/°K. Avec une impédance dynamique inferieur à 1Ω. Il peut fonctionner de -40° C à 100° C sous un courant constant pouvant varier de 400µA à 5mA. La tension à ces bornes est de 2,98V à 25° C, le montage le plus utilisé pour ce composant est donnée par la **Figure 12**.

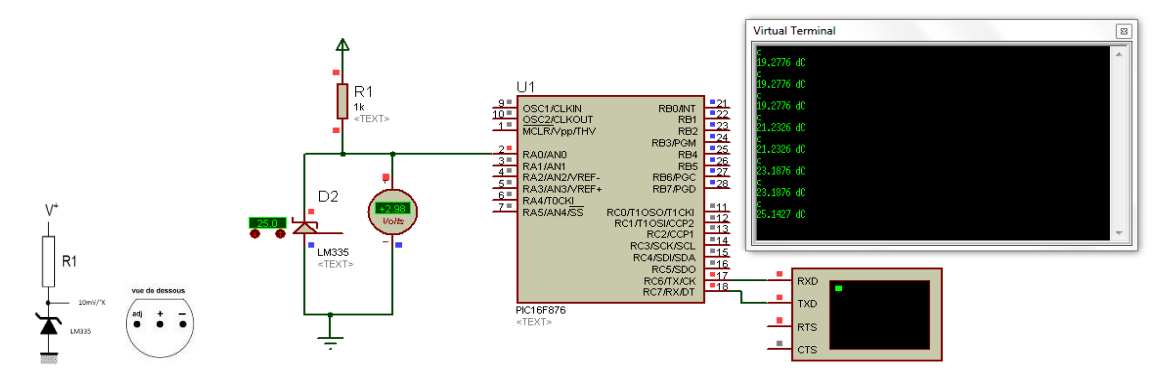

**Figure 12- Partie de simulation du capteur LM335.**

La sortie du capteur est compatible avec les microcontrôleurs et peut être reliée directement à la plupart des processeurs.

Le CAN convertit le signal analogique présent sur une de ses 5 entrées (Port-A) en son équivalent numérique, codé sur 10 bits. Le signal numérique peut donc prendre 1024 valeurs possibles. La patte AN0 peut être utilisée comme référence de tension ou comme entrée analogique standard. La référence de tension étant dans ce dernier cas prise sur les tensions d'alimentations du  $\text{PIC}: V_{dd}$  et  $V_{ss}$ .

En mesurant numériquement (par échantillonnage), la température se calcule facilement à l'aide de la formule suivante :

Nous savons que : kelvin = Degree Celsius + 273.15 ADC<sub>Result</sub>

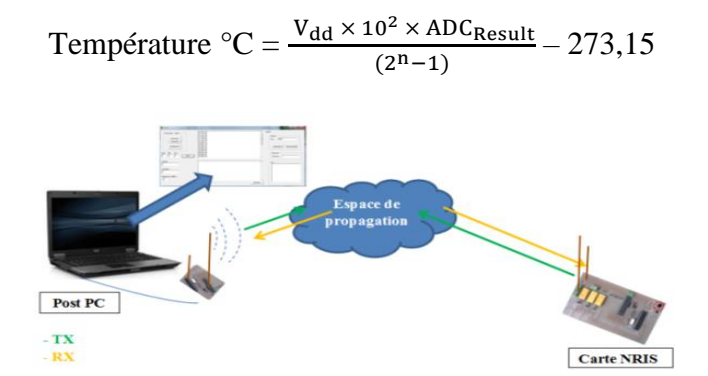

**Figure 14- Transmission sans-fils.**

Nous avons mis une petite source de chaleur à côté du notre capteur, et dans chaque 5s nous recevons la valeur de température actuel, les résultats sont dans le tableau suivant :

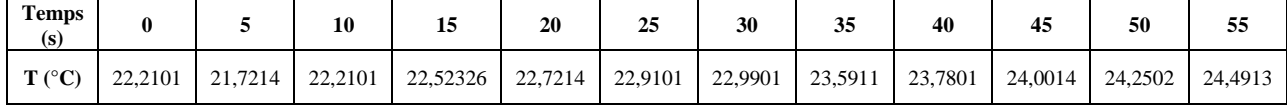

| 60      | 65                                                                                      | 70 | 75 | 80 | 85 | 90 | 95 | 100 | 105 |         | 115     | 120     |
|---------|-----------------------------------------------------------------------------------------|----|----|----|----|----|----|-----|-----|---------|---------|---------|
| 25,0125 | 25,8593   25,9523   26,2145   26,3903   26,5979   27,3051   27,5421   27,8123   28,6241 |    |    |    |    |    |    |     |     | 28,8625 | 29,0235 | 29,5078 |

**Tableau 1- Evolution de température dans le temps.**

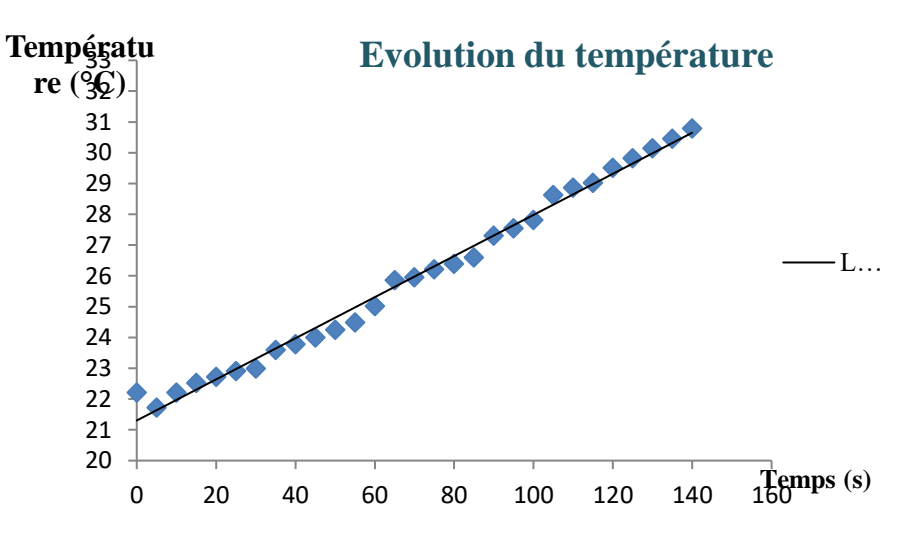

**Figure 15- Evolution de température dans le temps.**

#### **II.3.2. Capteur d'humidité**

L'humidité exprime la présence d'un mélange d'air sec et de vapeur d'eau dans l'air ambiant. En général, quand on parle de mesure d'humidité, on fait allusion au 'taux d'humidité' exprimé en % qui est en fait l'humidité relative. La détermination de cette mesure est complexe, car elle est étroitement liée à d'autres grandeurs physiques, telles que la température et la pression [9].

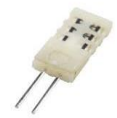

#### **Figure 16– Capteur d'humidité résistif H25K5A** [9]**.**

Le taux d'humidité dans un volume V d'air est généralement exprimé à partir d'un des trois paramètres suivants:

#### **- Le rapport de mélange**

Noté r et exprimé en g/Kg, il exprime le rapport des masses  $M_v$  de vapeur d'eau et  $M_a$  d'air sec à température constante. Cette grandeur est la référence en humidité. Elle exprime l'humidité absolue. Cependant sa détermination est extrêmement délicate du fait des très faibles quantités de vapeur d'eau mises en jeu.

#### **- L'humidité relative**

On appelle pression de vapeur saturante  $P_s(T)$ , la valeur maximale que peut atteindre la pression partielle  $P_y$  de la vapeur d'eau à la température T. Au-delà, une partie de cette vapeur se condense (apparition d'eau liquide).

L'humidité relative s'exprime (en pourcentage) par la relation: HR %=100 ( $P_v$  /  $P_s(T)$ )

#### **- La température de rosée**

C'est la température à laquelle il faut refroidir, à pression constante, une masse M d'air humide pour atteindre la saturation. La connaissance de cette température permet de déterminer le taux d'humidité de l'air, ceci, grâce à l'utilisation de tables et de diagrammes.

La mesure de l'humidité relative reste très simple grâce à 2 instruments météorologiques aussi performants les uns que les autres.

- L'hygromètre.

- Le psychromètre.

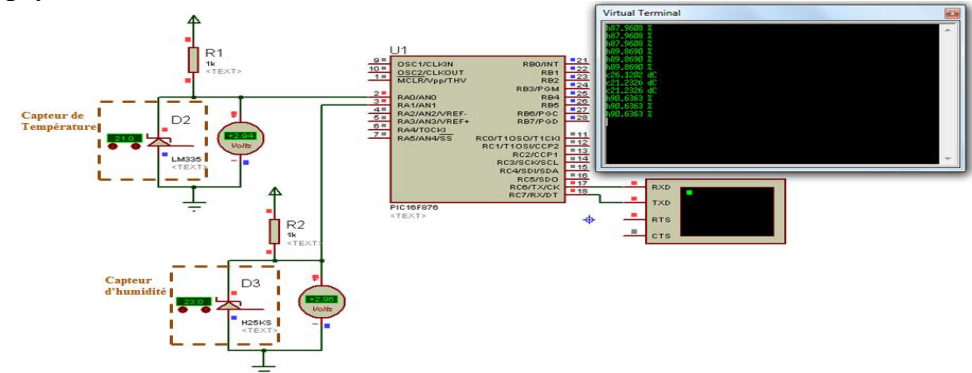

**Figure 17- Partie de simulation du capteur H25KS.**

#### **II.3.3. Détecteur de Gaz naturel**

Le gaz naturel est composé à 95 % de méthane, à moins de 4 % d'éthane et d'azote, ainsi qu'à 1 % de dioxyde de carbone et de propane. Il provient de la transformation naturelle, pendant des millions d'années, de matières organiques [10].

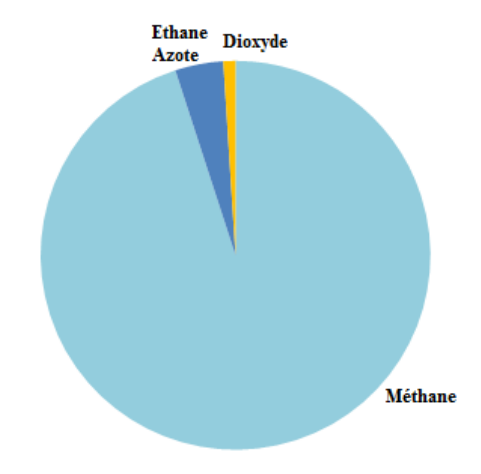

**Figure 18- Composition du Gaz naturel.**

Le méthane est un gaz de la famille des hydrocarbures. Un hydrocarbure est un composé organique qui ne contient que des a tomes de carbone et d'hydrogène. Avec un seul atome de carbone et quatre atomes d'hydrogène, le méthane (CH4) est l'hydrocarbure le plus simple. Voici d'autres hydrocarbures : le propane (C3H8), l'éthane (C2H6) et le butane (C4H10) [6].

HS-131 est un capteur, présente une sensibilité accrue au méthane, propane et isobutane présent dans l'air. Il a 6 bornes, 4 d'entre elles sont employés pour détecter des signaux, et autres 2 sont employés pour fournir le courant de chauffage [10].

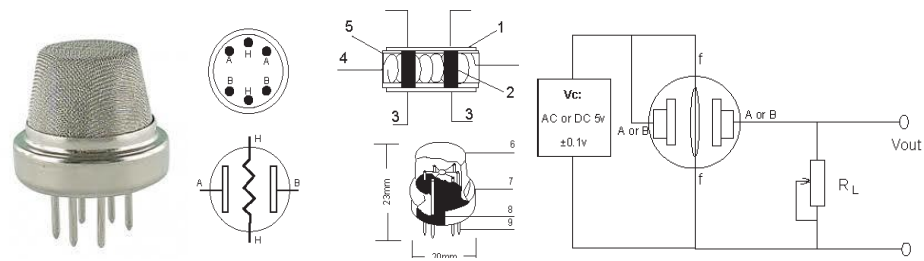

**Figure 19– Détecteur de Gaz naturel HS1315 (avec RL=100kΩ)** [11]**.**

| <b>Items</b> | <b>Descriptions</b>                | <b>Materials</b>                        |
|--------------|------------------------------------|-----------------------------------------|
|              | Gas sensing layer                  | SnO2                                    |
| 2            | Measurement electrode              | Au                                      |
| 3            | Measurement electrode ignited line | Pt                                      |
|              | Heater                             | N1-Cr alloy                             |
|              | Tubular ceramic basic body         | A <sub>1203</sub>                       |
| 6            | Anti-explosion network             | 100 dual layer stainless steel (SUS316) |
|              | Clamp ring                         | Ni plated                               |
| 8            | Basic seat                         | Bakelite                                |
|              | Tube foot                          | Ni plated                               |

**Tableau 2- Caractéristique du détecteur du Gaz HA131** [11]**.**

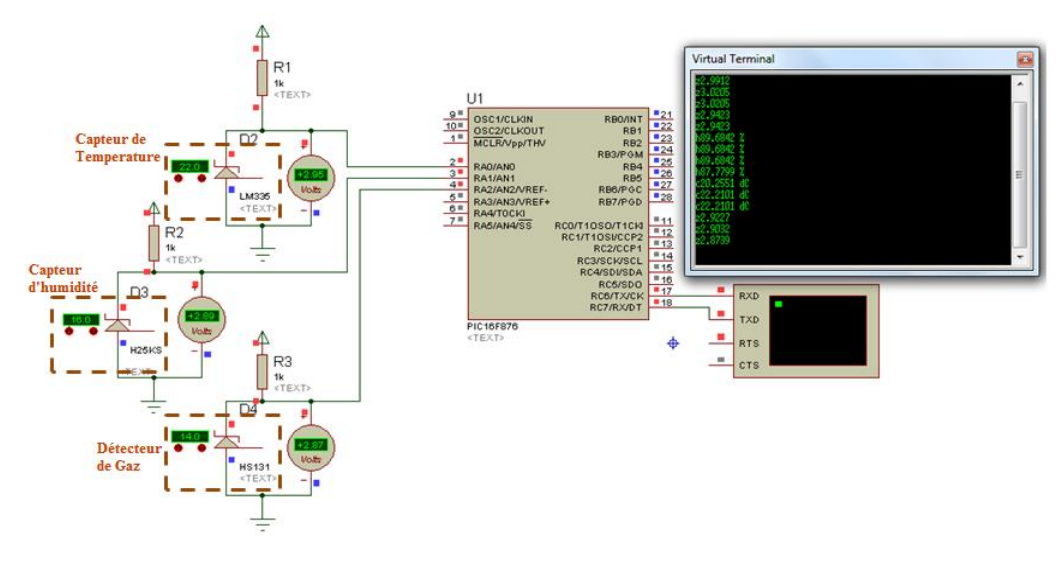

**Figure 19- Partie de simulation de détecteur de Gaz.**

#### **II.3.4. Capteurs ultrasons**

Le son est une onde mécanique et élastique se propageant dans un milieu physique sous forme d'ondes longitudinales ou de compression. Ce phénomène est par exemple mis à profit par les hauts parleurs qui font vibrer une membrane qui à son tour fait vibrer l'air. Le son se propage d'autant plus vite que le milieu est dense, ce qui explique que le son soit plus rapide sous l'eau que dans l'air. Ceci explique également que les capteurs ultrasons ne fonctionnent pas dans le vide car le son ne s'y propage pas. Nous ne verrons donc pas de capteurs ultrasons sur les sondes spatiales ou sur les rover lunaires [12].

On distingue deux types d'ultrasons selon la gamme de fréquence :

- Les ultrasons de faible puissance qui sont utilisés pour la mesure de distance (télémétrie), le contrôle non destructif, l'échographie et l'acoustique sous-marine. C'est ce type d'ultrasons qui nous intéresse ici
- Les ultrasons de forte puissance qui modifient le milieu dans lequel ils se propagent. Leur action dépend du milieu dans lequel ils se propagent. Ces actions peuvent être mécanique, thermique ou chimique.

Les ultrasons ont une fréquence supérieure à 20 000 Hz et sont donc inaudibles par l'homme (d'où leur nom).

- L'acoustique sous-marine. C'est ce type d'ultrasons qui nous intéresse ici
- Les ultrasons de forte puissance qui modifient le milieu dans lequel ils se propagent. Leur action dépend du milieu dans lequel ils se propagent. Ces actions peuvent être mécaniques, thermique ou chimique.

Les capteurs ultrasons fonctionnent en mesurant le temps de retour d'une onde sonore inaudible par l'homme émise par le capteur. La vitesse du son étant à peu près stable, on en déduit la distance à l'obstacle [12].

#### **II.3.4.1. Caractéristiques physiques et techniques des capteurs ultrasons**

Les capteurs ultrasons fournis ont souvent la forme d'une paire d'yeux car il y a deux parties essentielles :

- L'émetteur
- Le récepteur

L'émetteur émet un son à une fréquence définie (généralement autour de 40 kHz) et le récepteur collecte le son répercuté par les obstacles. La distance aux objets est calculée par le temps mis par le son pour revenir au récepteur.

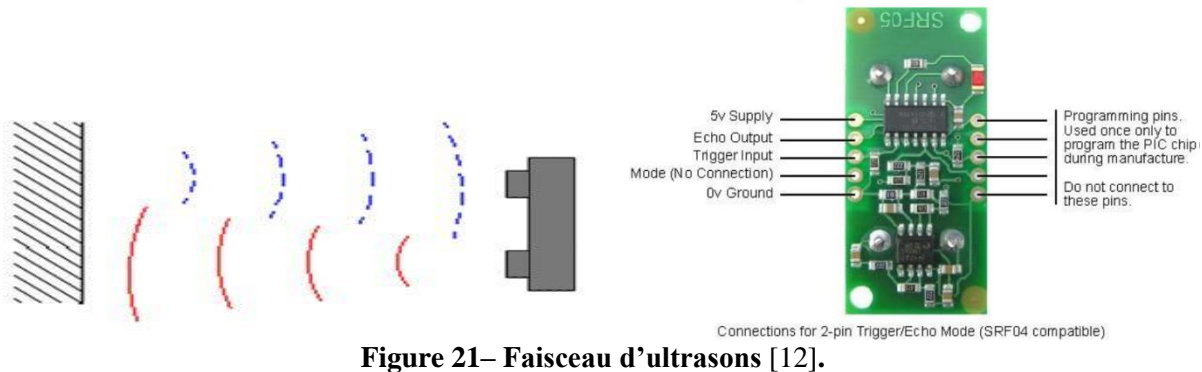

La forme du faisceau est caractéristique du capteur utilisé. La Figure 1 présente une forme typique de faisceau d'ultrasons.

**Remarque :** le robot mobile peut être un suiveur grâce à ce composant.

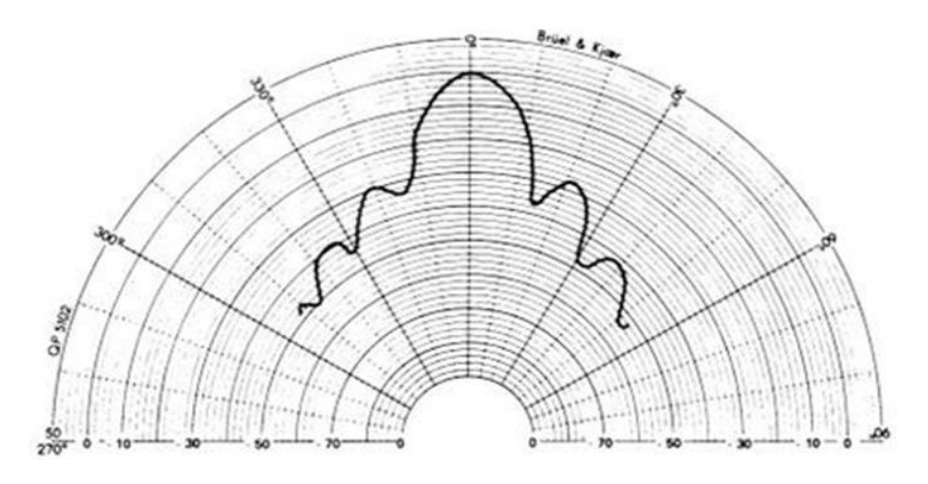

**Figure 22– Diagramme de rayonnement de l'Ultrason** [12]**.**

On remarque que l'angle effectif de fonctionnement est d'environ 30° (ce qui est important comparé aux autres types de capteurs) avec des lobes secondaires moins importants de part et d'autre. La mesure sera ainsi plus précise dans le cône central de 30° et sera moins précise sur les parties latérales. Ceci explique que généralement les capteurs ultrasons sont montés sur les parties rotatives afin que différentes mesures puissent être effectuées en utilisant la partie centrale du cône de visualisation [12].

La largeur du cône (30°) constitue à la fois un avantage et un inconvénient. C'est un inconvénient car un obstacle détecté n'est pas localisé précisément au sein du cône de détection. La mesure de position est donc relativement imprécise. C'est au contraire un avantage car cela permet de mieux balayer l'environnement et des éléments fins comme le pied d'une chaise seront détectés à coup sûr [12].

L'angle d'ouverture du cône est grand, plus cela influe sur la détection des objets.

La figure ci-dessous présente trois cas de mesure classique.

Description du Robot Mobile

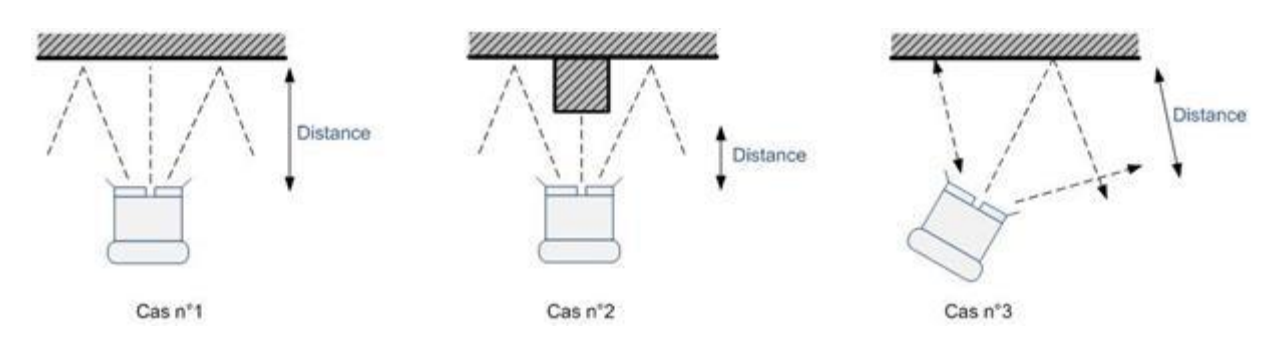

Le premier cas générera une mesure précise car le capteur est bien en face et perpendiculaire à l'obstacle.

Le cas n°2 générera également une mesure précise mais donnera une « vue » de l'obstacle situé directement en face du capteur.

Le cas n°3 en revanche va générer une mesure imprécise étant donné que c'est la partie latérale gauche du capteur qui procède à la mesure.

Il est essentiel de bien connaitre la structure du faisceau pour le capteur que l'on utilise si l'on souhaite faire du Map Building ce qui est moins le cas pour l'évitement d'obstacle.

Il faut également tenir compte du fait qu'à très courte distance, les capteurs ultrasons sont aveugles. Ceci est dû à la temporisation entre l'émission de l'onde sonore et de début de la détection de l'onde réfléchie qui est nécessaire pour ne pas perturber cette mesure.

Les quelques limitations qui ont pu être relevées sur le capteur sont :

- Les mesures inférieures à 3 cm ne peuvent être effectuées. Cela correspond au problème du temps de retour nécessaire de l'onde.
- Les mesures jusqu'à 20 cm sont relativement assez précises dans un angle compris entre -8° et +30°. En effet, le récepteur est à gauche et l'émetteur est à droite, ce qui explique que les mesures effectuées à gauche sont moins précises que les mesures effectuées à droite.
- Entre 20 et 80cm les mesures restent faisables mais avec une erreur inférieure à 8%, ce qui n'est pas si mal pour un capteur de ce type [12].

# **II.3.5. La caméra Micro-Cam RS232**

L'utilisation d'une caméra pour percevoir l'environnement est une méthode attractive car elle semble proche des méthodes utilisées par les humains et fournit une grande quantité d'information sur l'environnement. Le traitement des données volumineuses et complexes fournies par ces capteurs est cependant souvent difficile, mais c'est une voie de recherche très explorée et prometteuse pour la robotique [13].

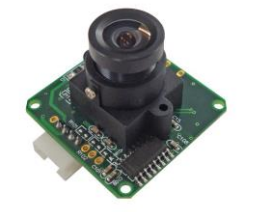

**Figure 23– microCAM-RS232** [13]**.**

#### **II.3.5.1. Test le fonctionnement de la CAM**

Pour le test, nous avons utilisés cette application qui nous permet de synchroniser, initialiser et capturer l'image :

| 4D uCam Demo                                                                                                    |                                                                                                    |                                                                                                   |                                                                                                    |                                                                                                    | $ \Box$ $x$ |
|----------------------------------------------------------------------------------------------------|----------------------------------------------------------------------------------------------------|---------------------------------------------------------------------------------------------------|----------------------------------------------------------------------------------------------------|----------------------------------------------------------------------------------------------------|-------------|
| Init & Parms<br>Comport COM1 -<br>Color Type:<br>JPEG<br>≛<br>Speed 14400 -<br>Raw Resolution<br>1. Open comms<br>128 x 128<br>$\overline{\phantom{a}}$<br>2. Sync.<br>Jpeg Resolution<br>80 x 64<br>≛<br>3. Init<br>Close Comms | Snapshot<br>Skip Frames<br>[4. Snapshot]<br>$\overline{\phantom{a}}$<br>o<br>Get Picture & Parms:<br>C Snapshot picture<br>C Current (Raw) Picture<br>C Current JPEG Picture<br>Video Mode<br>Jpeg Pkg Size<br>5. Get Picture<br>÷<br>200<br>L'image | Reset<br>$\Box$ Full Reset<br>Special Reset<br>Reset<br>Light<br>$G = 50$ hz $C = 60$ hz<br>Light | New Baud Rate<br>$\Rightarrow$<br> 31<br>Divisor 1<br>$\div$<br>Divisor 2<br><b>Baud Rate</b><br>Set Rate<br>57600<br>Power Off<br>Save image | Minimal Logging<br>Clear log<br>Copy to Clipboard<br>Sync [AA 0D 00 00 00 00] <aa 00="" 0d="" 0e="" 1e="" aa=""><br/>ACK JAA DE FF 00 05 00]<br/>Initial (AA 01 00 07 09 01) <aa 00="" 01="" 0e="" 1f=""><br/>Snapshot [AA 05 00 00 00 00] <aa 00="" 05="" 0e="" 20=""><br/>Set Pkg size [AA 06 08 C8 00 00] <aa 00="" 06="" 0e="" 21=""><br/>Get Picture (AA 04 05 00 00 00) <aa 00="" 04="" 05="" 06="" 0a="" 0e="" 22="" aa=""><br/>ACK IAA DE FF 00 00 001<br/>(Camera Data received)<br/>ACK IAA DE FF 00 01 001<br/>ICamera Data receivedì<br/>ACK (AA OE FF 00 02 00)<br/>(Camera Data received)<br/>ACK (AA OE FF OO O3 OO)<br/>(Camera Data received)<br/>ACK (AA OE FF OO 04 OO!<br/>(Camera Data received)<br/>ACK [AA OE FF 00 05 00]<br/>(Camera Data received)<br/>ACK [AA OE FF 00 06 00]<br/>[Camera Data received]<br/>ACK [AA OE FF 00 07 00]<br/>(Camera Data received)<br/>ACK [AA DE FF 00 08 00]<br/>Image size =1536</aa></aa></aa></aa></aa> |             |

**Figure 24- Application pour la Micro-CAM-RS232.**

Nous avons conçus une application en Delphi qui suit le protocole d'acquisition d'image :

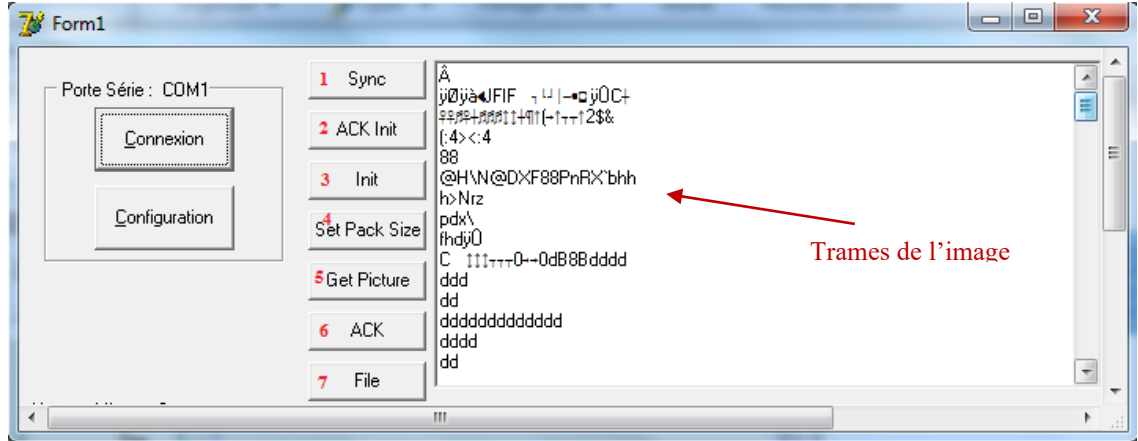

**Figure 25- Récupération des trames de l'image.**

### **Configuration de la CAM :**

- Ouverture du port série
- Bouton synchronisation (1)
- Bouton d'initialisation (2) :
	- Choisir type de l'image (jpeg)
	- Résolution de jpeg (80x64)
- Bouton d'initialisation (3)
- Définir la taille du paquet (4)
- Obtenir l'image [13]

#### **II.3.5.1. Le principe de fonctionnement**

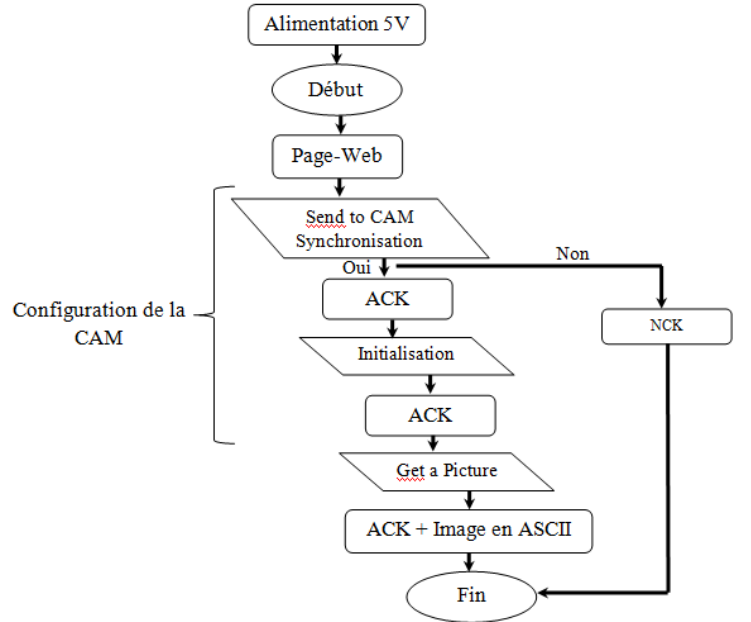

**Figure 26- Organigramme de la CAM.**

#### **II.3.6. Le système de positionnement et de navigation (GPS)**

GPS est l'abréviation pour « Global Positioning System», un système de positionnement et de navigation par satellites à l'échelle mondiale. Mis en œuvre par le département de la défense des Etats Unis d'Amérique, qui reste le seul responsable de sa précision et de sa maintenance [14].

Conçus principalement pour des applications militaires, les signaux GPS sont maintenant couramment utilisés dans des applications civiles telles que les transports maritimes, aériens et terrestres, la géologie, les travaux publics, la prospection pétrolière, l'agriculture, et de nouvelles applications ne cessent de voir le jour, comme dans les douanes et la justice, ou sont tout simplement associées au téléphone mobile dans la vie de tous les jours [14].

Nous nous penchons dans cette partie sur les principes de fonctionnement du système de navigation par satellite.

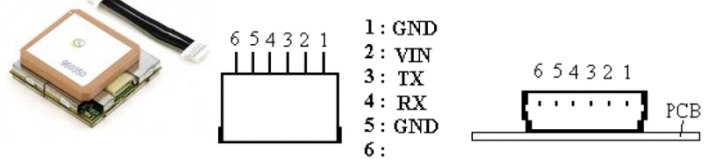

**Figure 25- Module GPS EM-406A.**

#### **II.3.6.1. Principe de fonctionnement du système GPS**

Une constellation de satellites en orbite autour de la Terre :

- Chaque satellite de la constellation diffuse en permanence un signal vers l'ensemble des zones visibles de la Terre.
- Chaque satellite inclut dans son signal les informations donnant sa position précise dans l'espace.

Un nombre illimité de récepteurs utilisateur. Chacun de ces récepteurs est doté des propriétés suivantes :

- Réception des signaux provenant d'au moins quatre satellites de la constellation (nous verrons pourquoi quatre satellites sont nécessaires au récepteur pour se positionner).
- Mesure des distances qui le séparent de ces quatre satellites.
- Calcul de sa position en combinant les quatre mesures de distance avec les informations de position de chacun des satellites et qui sont diffusées dans leur signal [14].

La Figure2 illustre ce principe de fonctionnement.

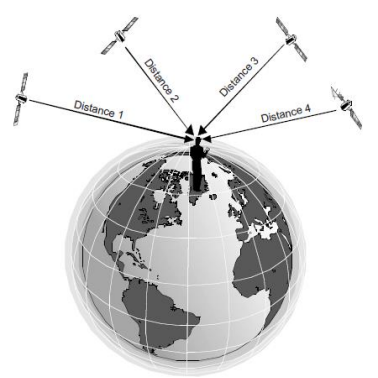

**Figure 26- Principe de positionnement par satellites d'un récepteur** [14]**.**

À partir de la réception des signaux des satellites, chaque récepteur établit sa position de manière autonome grâce à un mini-calculateur intégré.

#### **II.3.6.2. Qu'est-ce qu'une position ?**

On appelle position un jeu de trois paramètres, qui permet de repérer un lieu dans l'espace par rapport à une référence connue. Par exemple, la longitude, la latitude et l'altitude permettent de repérer n'importe quel lieu à la surface terrestre [14].

Nous concevons ainsi intuitivement que nous ayons besoin de trois mesures par rapport à des repères dont la position est connue pour déterminer la position d'un objet quelconque.

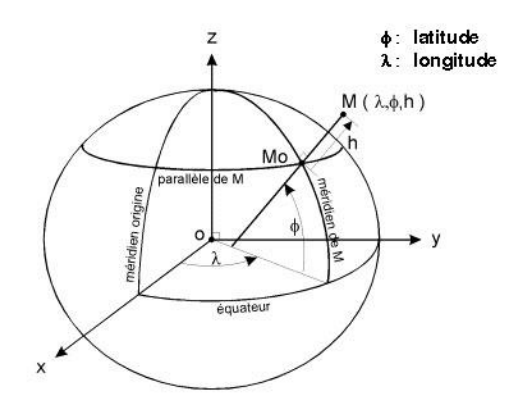

**Figure 27- Paramètre de localisation** [16]**.** 

Un récepteur GPS établit lui aussi sa position au moyen de mesures de distance par rapport à des satellites dont la position est connue. Mais pourquoi lui faut-il quatre mesures, et non trois, pour établir sa position ?

Pour le comprendre, nous devons nous intéresser à la façon dont est obtenue la mesure de distance, dite aussi mesure de ranging, entre le récepteur et un satellite.

#### **II.3.6.3. La mesure de distance**

Les mesures de distance effectuées par les récepteurs GPS. Le satellite possède une horloge et introduit dans son signal, à des instants très précis (disons à chaque nouvelle seconde de son horloge), une modulation (PSK), ou « bip », laquelle se propage jusqu'au récepteur de l'utilisateur [15].

Le récepteur possède également une horloge, par rapport à laquelle il mesure très précisément à quel instant ce bip est reçu. En comparant l'instant où le bip a été émis et celui où il est reçu, le récepteur de l'utilisateur peut déterminer le temps de propagation du bip entre le satellite et le récepteur [15].

Connaissant la vitesse de propagation du signal provenant des satellites, qui correspond à la vitesse de la lumière, le récepteur peut déduire la distance parcourue par ce signal, et donc la distance qui le sépare du satellite [15].

La Figure 3 illustre comment il est possible de déterminer une mesure de distance à partir d'une mesure de temps.

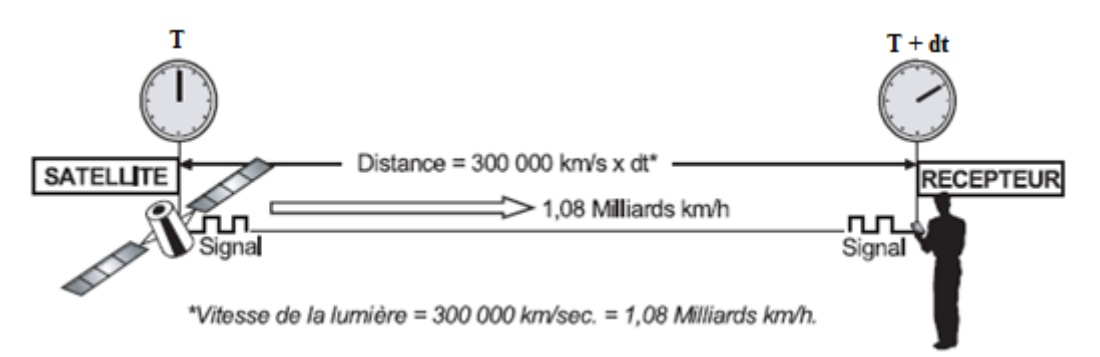

**Figure 28- Principe de la mesure de distance** [15]**.**

Afin de déterminer précisément ce temps de propagation, il est indispensable que l'horloge du satellite et celle du récepteur soient parfaitement synchronisées. En effet, une différence de synchronisation des deux horloges sera interprétée comme un temps supérieur ou inférieur de propagation du signal, et donc comme une distance plus grande ou plus petite [15].

De la même façon, les ordres de grandeur des écarts de synchronisation des horloges des récepteurs GPS et de leurs effets sur la mesure de distance sont les suivants :

- La distance entre un satellite GPS et un récepteur utilisateur est d'environ 20 000 km.
- La vitesse de propagation du signal est de 300 000 km par seconde (vitesse de la lumière), autrement dit :
- Le signal parcourt les 20 000 km qui le séparent du récepteur en 70 ms (milliseconde), soit 70 parts des 1 000 fractions d'une seconde.
- Le signal parcourt 1 m en 3 ns (nanoseconde), soit 3 parts du milliard de fractions d'une seconde. La précision de positionnement visée par les systèmes GPS est de moins de 10 m. Il s'agit donc, pour chaque calcul de positionnement, de synchroniser l'horloge du récepteur et celle du satellite avec une précision de quelques nanosecondes, soit quelques milliardièmes de seconde [15].

Nous verrons que cette synchronisation est en fait obtenue par le récepteur au cours du même calcul qui lui permet de déterminer sa position.

#### **II.3.6.4. Le principe de localisation par GPS**

Pour effectuer une mesure correcte, un récepteur doit capter les signaux d'au moins trois satellites. On définit ainsi des sphères centrées sur des satellites dont l'intersection donne la position (la méthode de triangulation). À intervalles de temps réguliers, chaque satellite envoie son numéro d'identification, sa position et sa hauteur précise par rapport aux coordonnées géographiques terrestres, et l'heure exacte d'émission du signal.

Le récepteur GPS, grâce à son horloge synchronisée sur celle des satellites, détermine le temps que met une onde pour parcourir la distance qui le sépare d'un satellite et la multiplie par la vitesse de la lumière pour en déduire la distance au satellite (pseudo-distance à corriger du fait des perturbations naturelles). La latitude et la longitude du récepteur GPS sont alors connues.

Distance = Vitesse de la lumière x Temps

Pour connaître en plus l'altitude, un quatrième satellite est nécessaire. Plus ce dernier sera proche de la verticale de la position du récepteur, plus l'altitude sera fiable.

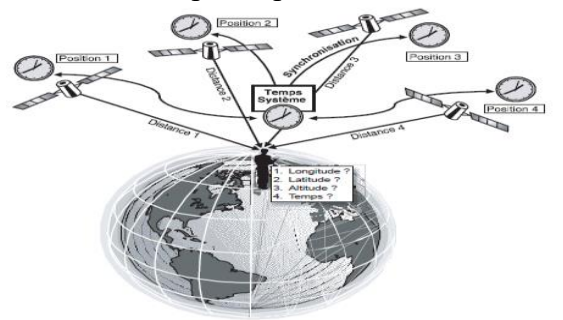

**Figure 29- Calcul de la position et du temps** [15]**.**

#### **II.3.6.5. Présentation du NMEA**

**NMEA - National Marine & Electronics Association**, est une Association à but non lucratif fondée par un groupement de professionnels de l'industrie de l'électronique des périphériques marine, conjointement avec des fabricants, des distributeurs, des revendeurs, des institutions d'enseignements. Leur but entre autres, harmoniser et standardiser les équipements de la marine [14].

NMEA est à l'origine de nombreux standards et en particulier du Standard NMEA-0183. Dans ce qui suit, le Standard NMEA est défini "**simplement**" et uniquement comme étant le **protocole de transmission des données** entre les instruments et équipements électroniques liés au GPS [14].

Sous ce standard, toutes les données sont transmises sous la forme des caractères **ASCII**, tous imprimables, ainsi que les caractères **[CR]** Retour Chariot et **[LF]** Retour à la ligne, à la vitesse de transmission de **4800** bauds.

Les données sont transmises sous forme de trames (sentences, phrases). Chaque trame commence par le caractère **\$.** Les systèmes GPS fournissent en général une position dans le système géodésique WGS84.

#### **II.3.6.6. Positions GPS**

Pour faire l'affichage des positions GPS, nous avons tous d'abord acquit et extrait les informations nécessaires et les convertis en format WGS-48 dans notre interface en Delphi. Nous avons utilisé l'API GoogleMap, cette dernière représente une interface graphique en JavaScript (une page web). Qui permet de géo-localiser des adresses sur une carte [16].

#### **a. GoogleMaps**

GoogleMaps est un service web cartographique gratuit créé par Google et qui utilise la technologie SIG Web (Système d'information géographique) pour offrir un ensemble de fonctionnalités.

Ce que ce service a de particulier c'est qu'il permet, à partir de l'échelle d'un pays, de pouvoir zoomer jusqu'à l'échelle d'une rue [16].

# **b. Services offerts par GoogleMaps**

On peut naviguer dans GoogleMaps facilement avec la souris, on peut zoomer pour voir le détail d'une rue par exemple. L'utilisateur peut entrer une adresse ou le nom d'une place connue pour pouvoir l'identifier rapidement sur la carte.

GoogleMaps offre quatre modes d'affichage par défaut : Carte (topographique et réseau routier), Satellite (Images satellites et images aériennes haute résolution), Hybrid (Réseau routier sur des images satellites et images aériennes haute résolution) et tout récemment Street View qui était introduit le 30 Mai 2007 et qui donne une vue de 360° de certaines routes [16].

#### **c. GoogleMaps en Algérie**

GoogleMaps dispose des images satellites à grandes échelles pour certaines régions (Mostaganem centre, …) qui peuvent descendre jusqu'à l'échelle d'une rue et pour d'autres régions (comme les nouvelles communes) les images sont de petites échelles avec beaucoup moins de détails visibles. Cette différence d'échelle des images d'une région a une autre, nous renvoie à définir les zones de bon et de mauvais fonctionnement de notre application.

Il faut signaler finalement que les fonctionnalités de géocodage et de routage ne marchent pas en Algérie, et donc la carte GoogleMaps fait apparaitre peu de détails que celle d'un autre pays (ex : France).

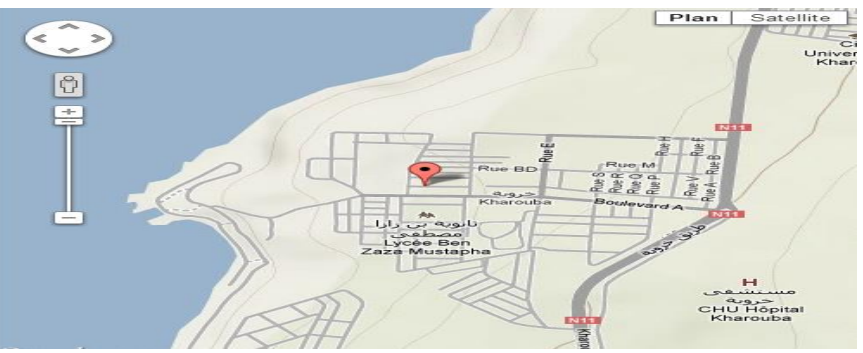

**Figure 30- Carte numérique GoogleMap.**

#### **II.4. Fonctionnement général**

L'idée de cette application, est de concevoir une page HTML pour commander le robot mobile et d'acquérir les données des capteurs existant, afin de permettre aux clients de de suivre depuis leurs machines et via le réseau public internet l'endroit où se trouve le robot, comme le montre la figure suivante :

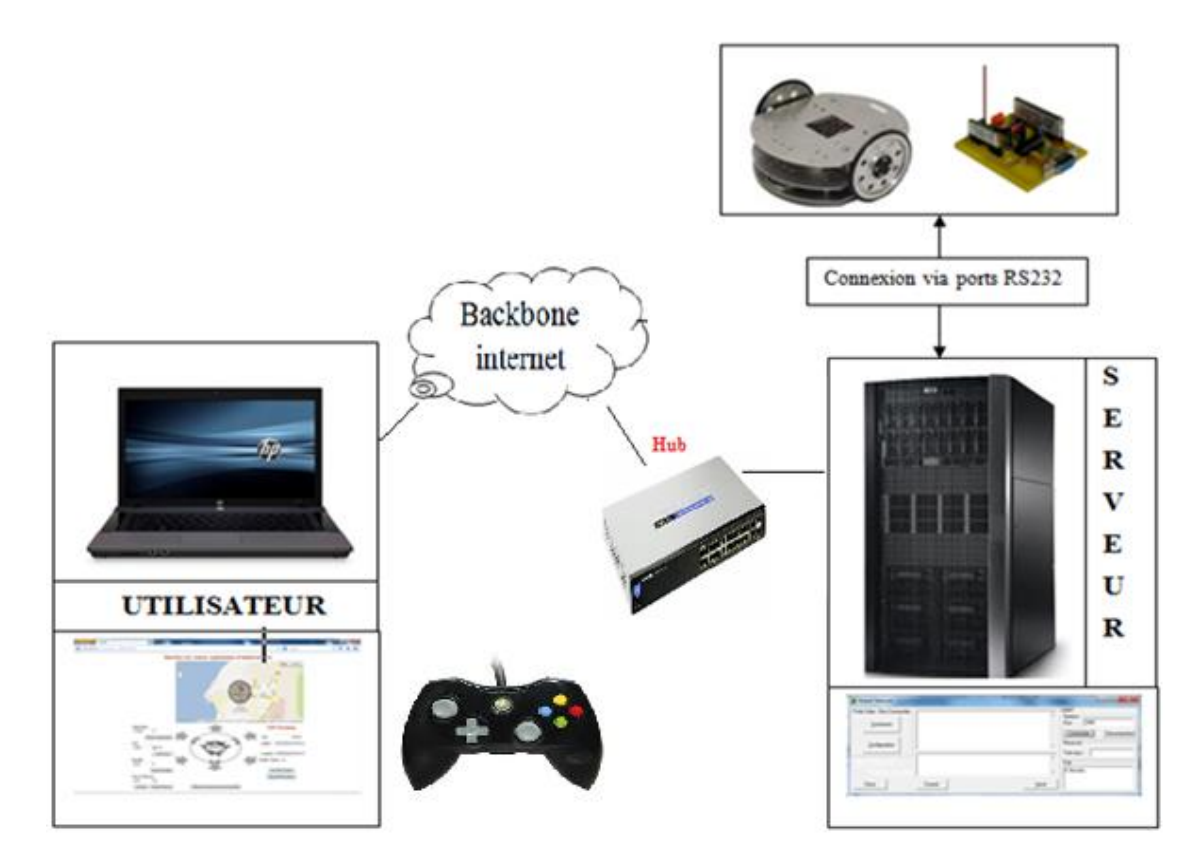

**Figure 31– Schéma synoptique.**

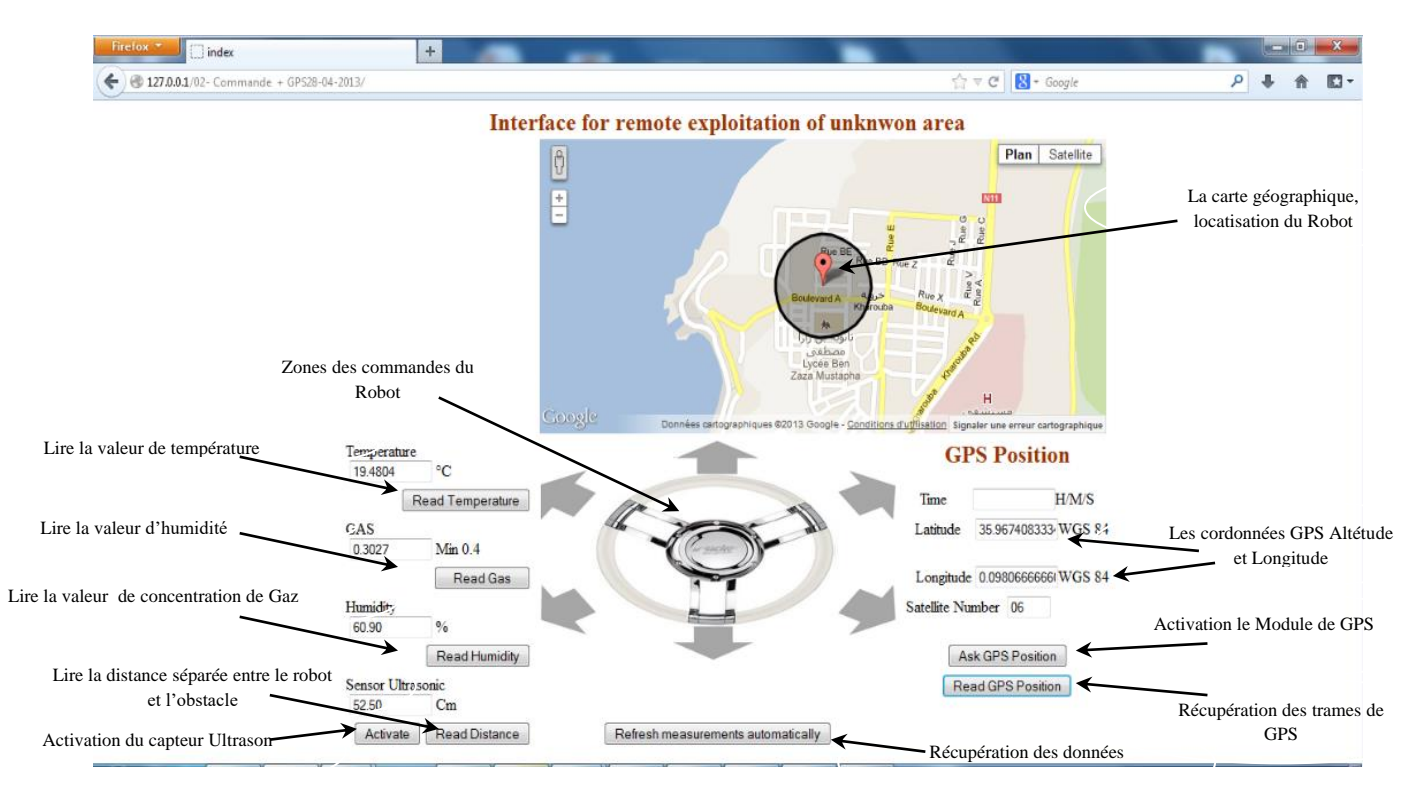

**Figure 32– Interface Web (Client).**

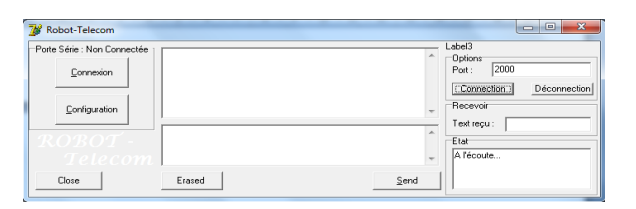

#### **Figure 33– Application Serveur en Delphi.**

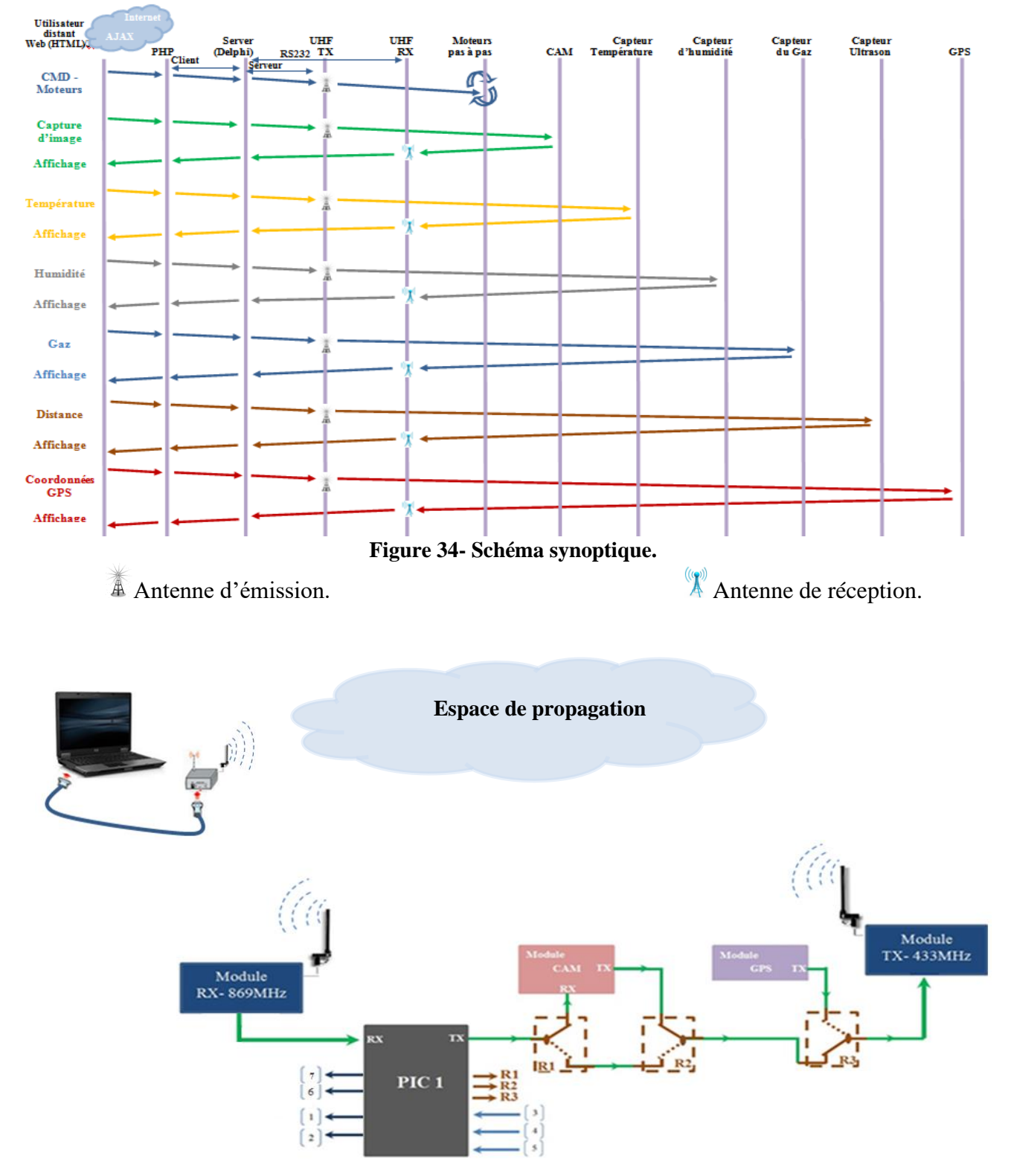

**Figure 35- Schéma fonctionnel du Robot mobile.**

- (1) : Premier servomoteur.
- (2) : Deuxième servomoteur.
- (3) : Capteur de température.
- (4) : Capteur d'humidité.
- (5) : Capteur du Gaz naturel.
- (6) et (7) : Capteur Ultrason.
- **PIC 1 :** Microcontrôleur 16F876A. - **R1**, **R2** et **R3** sont des Relais.
	- Caméra RS232.
	- Module GPS.
	-
	- Modules UHF RX-869MHz et TX-
	- 433MHz.

# **II.4.1. Organigramme de fonctionnement du Robot mobile**

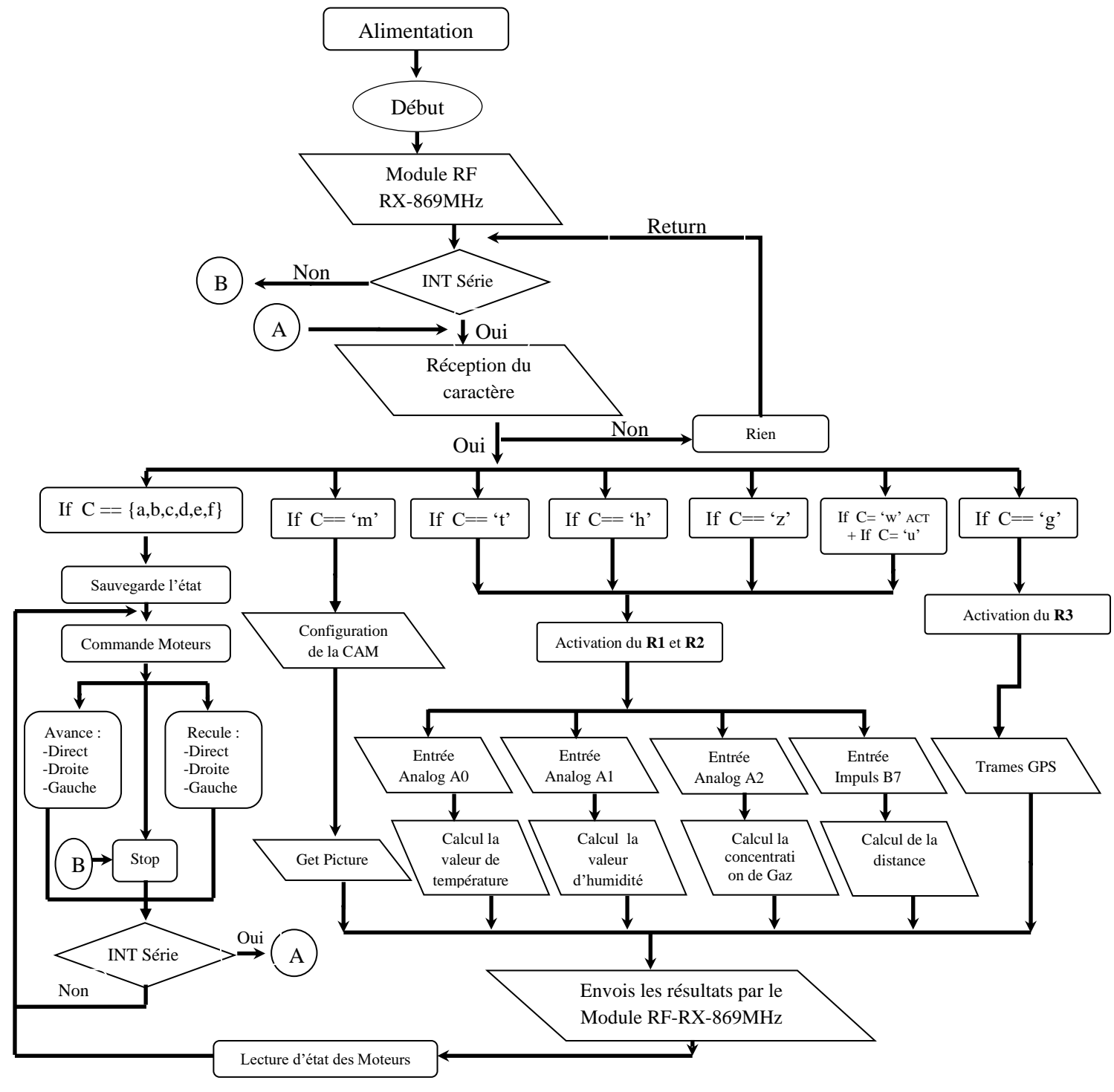

**Figure 35- Organigramme de fonctionnement du Robot mobile.**

#### **II.5. Conclusion**

Dans ce chapitre nous avons décrit l'ensemble des composants du notre robot, capteurs et servomoteurs qui vont permettent au robot d'effectuer réellement ses actions. Partie commande, C'est cette partie qui va permettent au robot d'analyser les données provenant des capteurs et d'envoyer les ordres relatifs aux servomoteurs. La partie commande est matérialisée physiquement par le microcontrôleur 16F876A.

Ces servomoteurs seront commandés par la partie commande en interaction avec les informations transmises par les capteurs. Le terme "servo" induit en effet un asservissement effectué en fonction d'une comparaison avec le résultat souhaité et la réalité extérieure.

# **Conclusion générale**

La robotique est un domaine pluridisciplinaire. Durant ce projet, nous avons pu acquérir une certaine expérience pour la conception et la réalisation des différentes parties du robot mobile commandé à distance par ondes radio et par réseau internet. Nous avons avant tout, appris à bâtir un projet en respectant un cahier des charges strictes.

La partie réalisation nous a été bénéfique, d'une part par la mécanique, qui a nécessité une très forte capacité de batterie lors du fonctionnement des Moteurs, et les différentes fonctions de tournage. Et d'autre part, la partie perception et électronique car nous avons pu mettre en pratique nos connaissances théoriques. Nous avons dû changer la plateforme de notre robot, dû à une forte consommation des moteurs lors de son fonctionnement et à leur poids.

Dans ce travail, nous avons mis l'accent sur la partie perception, par le rôle qu'elle joue dans l'autonomie et l'intelligence d'un robot. Elle lui permet de collecter des informations, qui lui sont indispensables pour effectuer ses tâches : le déplacement, le contournement des obstacles, la détection de l'environnement.

Pour cela, nous avons utilisé six types de capteurs :

· Le module GPS : fournit des informations sur la position du robot à tout moment.

· Les capteurs ultrasons : pour la détection l'obstacle et d'activer l'autonomie du robot.

· Module CAM : pour la vision.

· Le capteur de température, le capteur d'humidité et le capteur du Gaz.

La particularité de notre travail réside dans l'utilisation des capteurs de façon expérimentale et les modules RF avec un microcontrôleur spécialisé pour la gestion de notre robot mobile. Son utilisation nous a permis de centraliser la gestion qui est un microcontrôleur multitâche.

# **Bibliographie**

- [1] M. Christophe LEGER '' Etude d'un réseau de capteurs environnementaux en bande ISM''
- [2] TX-RX 433MHz.
- [3] TX-RX 869MHz.
- [4] Joseph ROGER '' Antennes Bases et principes ''.
- [5] Command d'un émetteur/récepteur via une interface Web.
- [6] ''Télécommande FM KeeLop 2 canaux sur 433.92 MHz, http:/[/www.Schéma-electronique.net'](http://www.schéma-electronique.net/)'.
- [7] Feriel Sghaier '' Commande de moteurs pas-à-pas''
- [8] Servo-Moteur 'Lien [: http://www.bernardcontrols.com/fr/solutions/gamme-produits/servomoteur/'](http://www.bernardcontrols.com/fr/solutions/gamme-produits/servomoteur/)
- [9] Datasheet : H25K5A
- [10] Le gaz naturel page 1 Lien : [www.toutsurlegaznaturel.com](http://www.toutsurlegaznaturel.com/)
- [11] Datasheet : hs131\_eng\_tds
- [12] Capteur Ultrason Lien [: http://www.generationrobots.com/les-capteurs-a-ultrasons-pour-les-robots,fr,8,19.cfm](http://www.generationrobots.com/les-capteurs-a-ultrasons-pour-les-robots,fr,8,19.cfm)
- [13] µCAMSerial JPEG Camera Module Data Sheet '' uCAM-DS-rev4.pdf ''
- [14] "Trames NMEA183.pdf"
- [15] Jean-Marc Piéplu ''Systèmes de navigation par satellites.pdf''
- [16] MOSATINE BOUCETTA Ftama Ikram PFE : «''Localisation d' un véhicule sur une carte en utilisant le GPS et le GPRS''